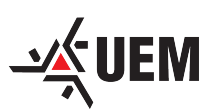

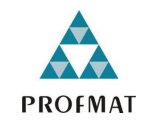

## UNIVERSIDADE ESTADUAL DE MARINGÁ CENTRO DE CIÊNCIAS EXATAS DEPARTAMENTO DE MATEMÁTICA PROGRAMA DE MESTRADO PROFISSIONAL EM MATEMÁTICA EM REDE NACIONAL - PROFMAT (Mestrado)

WAGNER SZPAK

## CÁLCULO DE DISTÂNCIAS E ÁREAS COM O INSTRUMENTO VISOR PARALAXIA

Maringá-PR

#### WAGNER SZPAK

## CÁLCULO DE DISTÂNCIAS E ÁREAS COM O INSTRUMENTO VISOR PARALAXIA

Trabalho de Conclusão de Curso apresentado ao Programa de Mestrado Profissional em Matemática em Rede Nacional - PROFMAT do Departamento de Matemática, Centro de Ciências Exatas da Universidade Estadual de Maringá, como requisito parcial para obtenção do título de Mestre. Área de concentração: Matemática.

Orientador: Prof. Dr. Laerte Bemm

#### **WAGNER SZPAK**

### CÁLCULO DE DISTÂNCIAS E ÁREAS COM O INSTRUMENTO **VISOR PARALAXIA**

Dissertação apresentada ao Programa de Mestrado Profissional em Matemática em Rede Nacional do Departamento de Matemática, Centro de Ciências Exatas da Universidade Estadual de Maringá, como parte dos requisitos necessários para a obtenção do título de Mestre em Matemática tendo a Comissão Julgadora composta pelos membros:

#### COMISSÃO JULGADORA:

Prof. Dr. Laerte Bemm

DMA/Universidade Estadual de Maringá (Orientador)

Profa. Dra. Ana Lúcia da Silva Universidade Estadual de Londrina

Prof. Dr. Eduardo de Amorim Neves

DMA/Universidade Estadual de Maringá

Aprovada em: 28 de junho de 2018. Local de defesa: Auditório do DMA, Bloco F67, campus da Universidade Estadual de Maringá.

## Agradecimentos

Ao concluir este trabalho, agradeço primeiramente à Deus, para enfrentar os obstáculos do caminho.

Agradeço minha esposa, Kelli Fabiani Anacleto Szpak. Obrigado pela disposição em me ajudar me impulsionando para frente. Obrigado por ser amiga em todas as horas. Obrigado pela compreensão e paciência que teve comigo. Saiba que meus dias não seriam os mesmos, se você não tivesse ao meu lado.

Aos amigos e colegas do PROFMAT da turma de 2013 em especial Guilherme Liegel Leopold e Sonivaldo Ruzzene Beltrame, pelos momentos de estudo juntos.

Aos amigos e colegas do PROFMAT da turma de 2016, em especial ao Ângelo Márcio, Cristina Kozan de Brito e Fernanda Campanha Rejani pelas dicas e ajudas no estudo para obter sucesso no exame de qualificação e nas disciplinas, pelo companheirismo e pelos momentos de descontração e alegria principalmente em nossos almoços no shopping nos dias de aula.

Além de todos os colegas das turmas mencionados acima, reservo um parágrafo para agradecer muito a um amigo que obtive nesta difícil caminhada.

O anjo Rogério Santana Calegari que esteve comigo desde a turma 2013, tivemos as mesmas alegrias e frustrações nas qualificações, várias horas de estudos e discussões, mas com muito apoio desse grande amigo que nós retornamos e concluímos o PROFMAT, me auxiliou em muito nos estudos e na dissertação, os momentos de descontração que foram ótimos e consequentemente agradeço a sua esposa Lucivana Pelicioli Calegari por ter me acolhido em seu lar.

Meu sincero obrigado.

A Priscila Costa Ferreira de Jesus Bemm, por ter me acolhido em seu lar e incentivado para a conclusão deste trabalho.

Ao meu espetacular orientador Prof. Dr. Laerte Bemm, pelo acompanhamento prestado, pelas correções e incentivos ao longo do desenvolvimento deste trabalho. O seu conhecimento enriqueceu os meus estudos.

Ao Coordenador do Programa de Metrado Profissional da UEM, Prof. Dr. Eduardo Amorim Neves, pela sua competência em nos direcionar e motivar a irmos além.

Aos Professores do PROFMAT -UEM, em especial, Prof. Dr. Rodrigo Martins e Prof. Dr. Luciene Parron Gimenes Arantes, pelas lições e ensinamentos no decorrer das disciplinas do programa.

Agradeço a instituição Universidade Estadual de Maringá - UEM sem a qual não teria sido possível realizar o meu mestrado e por me acolher como parte de seu corpo discente.

À secretária acadêmica do departamento de Matemática, em especial à Lúcia k. Kato pelas orientações e informações do PROFMAT.

A` CAPES, pelo fundamental apoio financeiro na minha primeira passagem pelo programa em 2013, a qual permitiu focar nos meus estudos mesmo não tendo sucesso.

Por fim, agradeço a você que lê esse documento. Espero que ele seja importante em sua jornada de estudos.

"Não é o conhecimento, mas o ato de aprender,

não a posse mas o ato de chegar lá,

que concede maior satisfação."

Carl Friedrich Gauss.

## Resumo

Neste trabalho apresentamos uma fórmula que permite calcular a área de um polígono conhecendo-se as coordenadas dos seus vértices. A vantagem desta fórmula em relação ao método tradicional é que não precisamos dividir tal polígono em vários triângulos. Além disso, a construção de um instrumento que permite calcular a distância de um ponto fixo A até um ponto B sem a necessidade de termos acesso a este ponto B.

Palavra chave: Cálculo de área, distância, polígono.

## Abstract

In this work we deduced a formula that allows to calculate the area of a polygon knowing the coordinates of its vertices. The advantage of this formula over the traditional method is that we do not need to divide that polygon into several triangles. In addition, we present the construction of an instrument that allows to calculate the distance from a fixed point A to a point B without need to have access to this point B.

Keywords: Area calculation, distance, polygon.

# LISTA DE FIGURAS

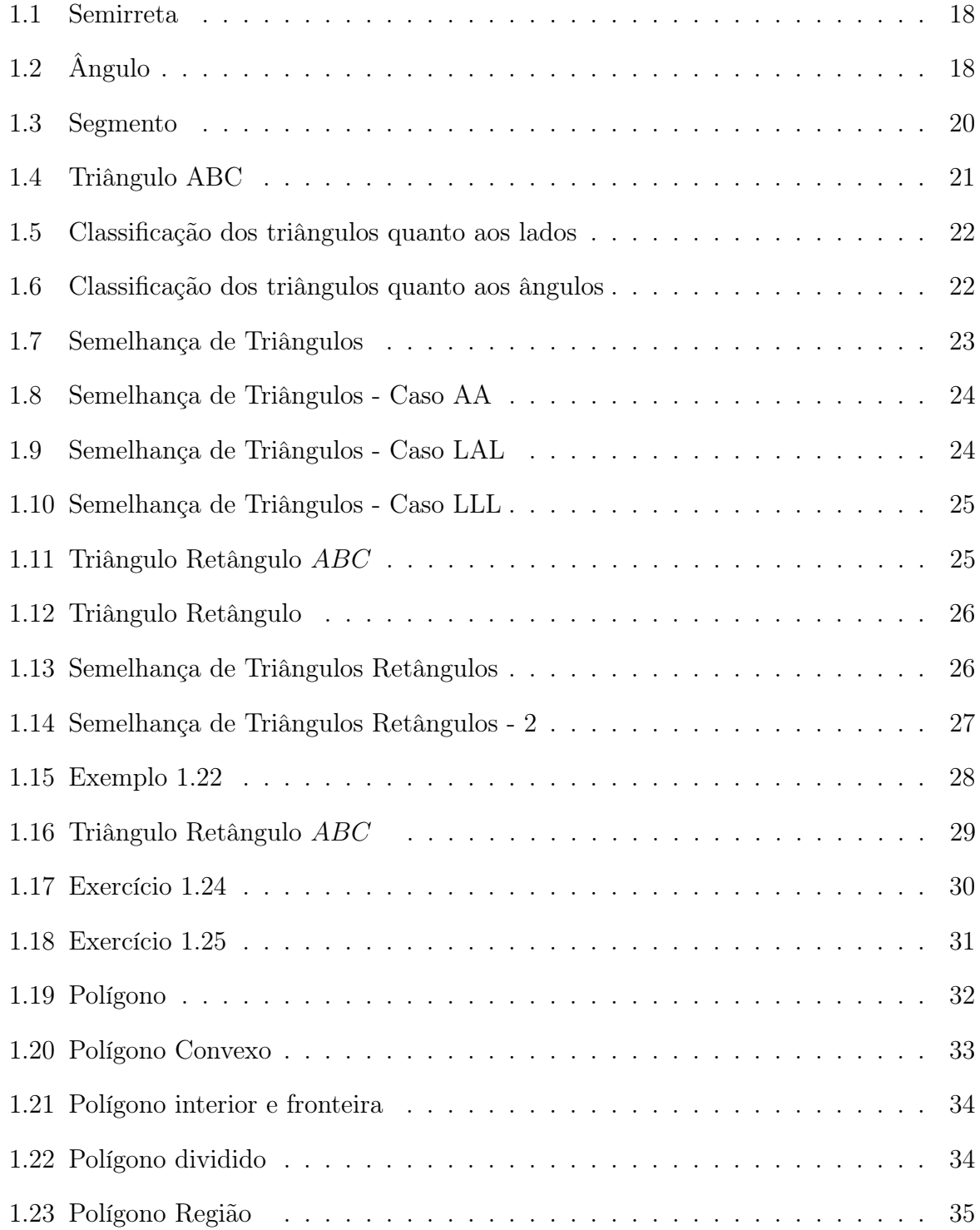

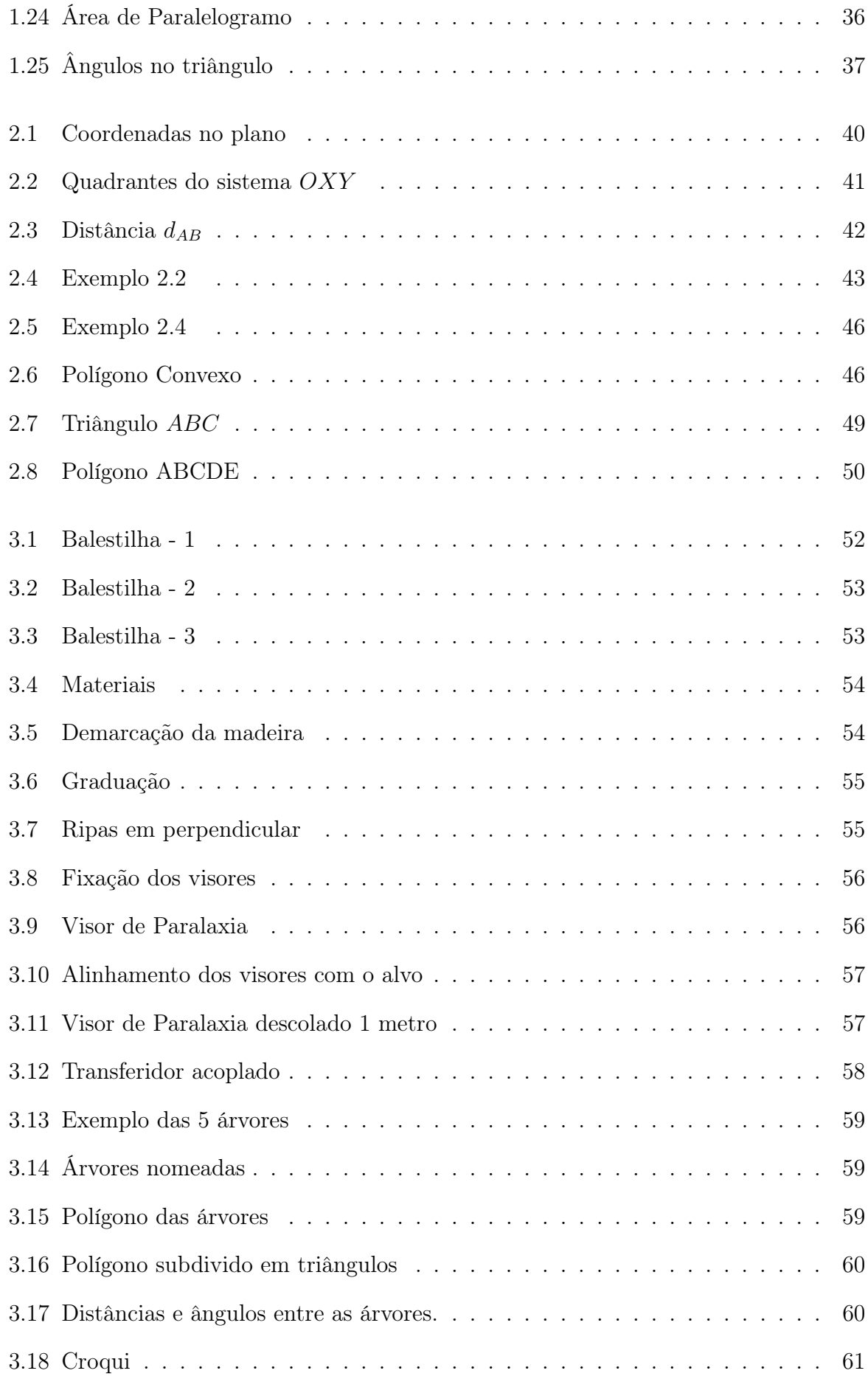

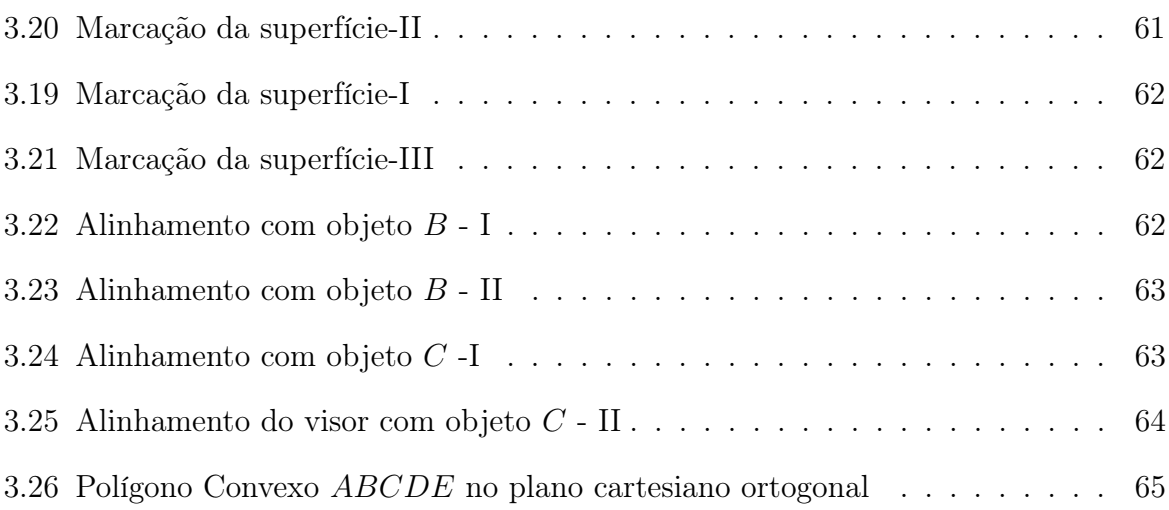

# Sumário

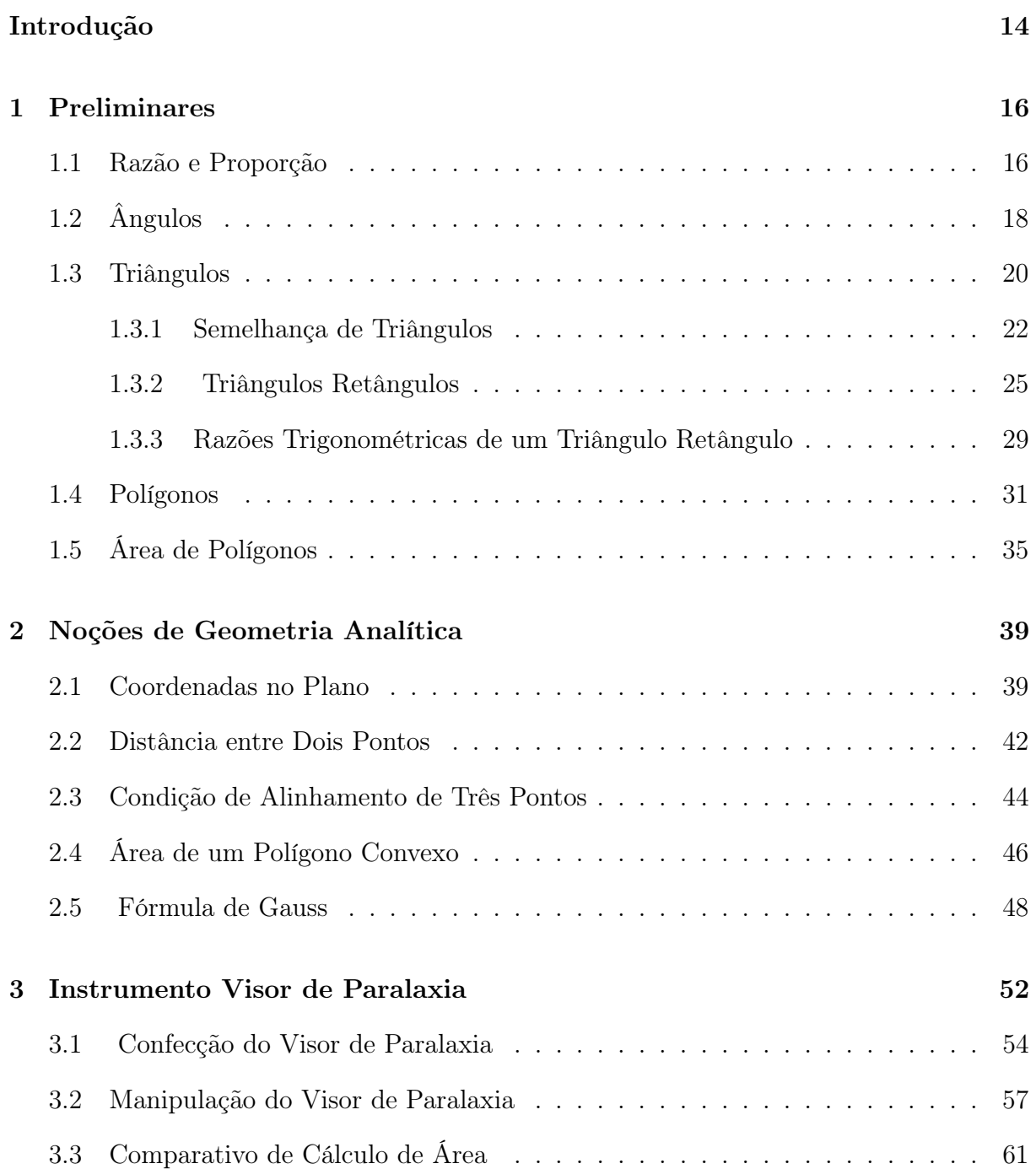

### Referências 68

## Apêndice  $70$

# Introdução

O vocábulo Geometria corresponde a uniao dos termos gregos "geo" ( terra) e "metro" (medir), cujo significado em geral é designar propriedades relacionadas com a posição e forma de objetos no espaço.

O conteúdo de cálculo de área de figuras geométricas planas está presente em todo o currículo da educação básica. De modo geral, esse conteúdo é apresentado aos alunos sem uma contextualização devida, fazendo uma decomposição da teoria com a prática.

Mais ainda quando as figuras não são necessariamente "elementares" como (triângulo, retângulo, círculos, trapézios e paralelogramos), como é o caso de polígonos não regulares ficam ainda mais difícil relacionar teoria e prática.

No ensino de matemática, já existe muitas possibilidades de trabalhar os conceitos desta disciplina, não utilizando o ensino tradicional, mas, levando em consideração outras propostas metodológicas, como a resolução de problemas, a abordagem Etnomatemática, o uso de computadores, a modelagem matemática e o uso de jogos matemáticos, procurando fazer com que o aluno deixe de ser um simples receptor de conteúdos, passando a interagir e participando do próprio processo de construção do conhecimento.

Das ferramentas inventadas pelo homem, a unidade de medição foi uma das primeiras, Pedro Nunes registrou o estudo sobre a Balestilha, que auxiliava no cálculo de distâncias.

Neste trabalho apresentaremos uma Balestilha modificada que chamaremos Visor de Paralaxia.

A palavra Paralaxe tem sua origem no idioma grego e significa alteração. O termo corresponde à alteração da posição angular que ocorre entre dois pontos estacionários relativos quando vistos por um observador.

O Visor de Paralaxia é junção dos conhecimentos da Balestilha com a Paralaxe.

Com conhecimento gerado até então, tivemos motivação para elaborar uma prática

de fácil aplicação em turmas do Ensino Médio para mensuração de distâncias a partir de um ponto e área de uma região poligonal convexa plana com o instrumento confeccionado neste trabalho, o Visor de Paralaxia. A partir disso, tivemos

A dissertação foi estruturada em quatro capítulos, sendo que nos três primeiros apresentamos axiomas e algumas definições e exemplos necessários para calculo de distâncias e áreas.

Axioma é uma sentença matemática que não é uma definição, e é aceita sem precisar ser justificada.

No primeiro capítulo, será abordado o referencial teórico e exemplos sobre Razão e Proporção, Ângulos, Triângulos, Semelhança de Triângulos, Triângulos Retângulos, Razões Trigonométricas de um triangulo retângulo, Polígonos e Área de Polígonos, conceitos necessários para o desenvolvimento dos cálculos abordados no capítulo quatro.

O capítulo 2, em torno de Noções de Geometria Analítica, reunimos conceitos como Coordenadas no plano, Distância entre dois pontos, condição de alinhamento de três pontos e Área do polígono convexo, para nos auxiliar no desenvolvimento do quarto capítulo. Apresentamos a Fórmula de Gauss, uma maneira de calcular a área de um polígono convexo.

O terceiro e último capítulo inicia-se com um breve histórico sobre a Balestilha e sua modificação gerando o instrumento Visor de Paralaxia. Em seguida, apresentamos os materiais e as etapas para confecção do Visor de Paralaxia. Apresentamos também manipulação do mesmo através de um exemplo. Por fim realizamos uma prática envolvendo cálculo de distância e área com o Visor de Paralaxia e também utilizamos o mesmo croqui para calcular área do polígono convexo com a Fórmula de Gauss. Comparamos os resultados obtidos dos cálculos dessas áreas.

## **PRELIMINARES**

Neste primeiro capítulo vamos estabelecer alguns conceitos e apresentaremos algumas definições e resultados sobre: Razão e Proporção; Ângulos; Triângulos; Triângulos Retângulos; Polígonos Convexos e Área de Polígonos Convexos. Tais conceitos serão importantes para justificar os cálculos do Visor de Paralaxia.

Observamos que as notações aqui usadas são as clássicas e encontradas na maioria dos livros relacionados ao tema.

Em geral não apresentaremos as demostrações deste resultados, mas tomamos o cuidado de sempre indicar uma bibliografia no qual o leitor interessado poderá obtê-las.

### 1.1 Razão e Proporção

A palavra Razão vem do latim ratio e significa a divisão.

Definição 1.1. A divisão ou o quociente entre dois valores de uma mesma grandeza A e B, denotada por,

$$
\frac{A}{B}
$$

.

Lê-se "A está para  $B$ ".

A razão também pode ser expressa na forma de divisão entre duas grandezas de algum sistema de medidas.

Exemplo 1.2. Seja  $a = 18$  e  $b = 12$ , qual a razão entre  $a \in b$ ?

#### Solução:

Sendo  $a = 18$  e  $b = 12$ , a sua razão será de:  $\frac{a}{b}$ b = 18 12 = 3 2 .

Exemplo 1.3. Em uma sala de aula com 50 alunos, 30 são meninos e 20 são meninas. Determine a razão entre o número de meninas e a quantidade total de alunos.

#### Solução:

A razão entre o número de meninas e a quantidade total de alunos é dada pelo quociente,

$$
\frac{20}{50} = \frac{2}{5}.
$$

Definição 1.4. Proporção é a igualdade entre duas razões. A proporção entre as razões A B e  $\mathcal{C}_{0}^{(n)}$  $\boldsymbol{D}$ é a igualdade,

$$
\frac{A}{B} = \frac{C}{D}.
$$

Lê-se: "A está para B, assim como, C está para D".

A palavra proporção vem do latim proportione e significa uma relação entre as partes de uma grandeza. No século XV, o matemático árabe Al-Kassadi empregou o símbolo "..." para indicar as proporções,

$$
\frac{A}{B} \cdots \frac{C}{D}.
$$

Em 1537 o italiano Niccola Fontana, conhecido por Tartaglia, escreveu uma proporção na forma Regiomontanus, foi um dos matemáticos italianos que mais divulgou o emprego das proporções durante o período do Renascimento.

Na proporção,

$$
\frac{A}{B} = \frac{C}{D},
$$

os números A e D são denominados extremos enquanto os números B e C são os meios. Temos a seguinte propriedade:

**Propriedade 1.5.** O produto dos meios é igual ao produto dos extremos, isto é:

$$
A \cdot D = B \cdot C.
$$

**Exemplo 1.6.** Determine o valor de  $x$  na proporção 2 7 = 12  $\boldsymbol{x}$ .

**Solução:** Temos que:  $\frac{2}{7}$ 7 = 12  $\boldsymbol{x}$  $7 \cdot 12 = 2 \cdot x \Longrightarrow 84 = 2 \cdot x \Longrightarrow x = \frac{84}{3}$ 2  $\implies x = 42$ 

Assim, o valor de x para a proporção dada é 42.

## 1.2 Ângulos

Apresentaremos, a definição de ângulo, bem como algumas propriedades relativas à sua medida.

Definição 1.7. Ângulo é a figura plana formada por duas semirretas distintas que possuem a mesma origem.

As semirretas fazem parte dos estudos de geometria e são retas que apresentam um ponto de origem. Esse ponto indica seu início, no entanto elas não apresentam um fim, ou seja, são infinitas.

Quando representadas, as semirretas são indicadas por uma seta de um dos lados, que demostram o sentido que não tem fim.

Figura 1.1: Semirreta

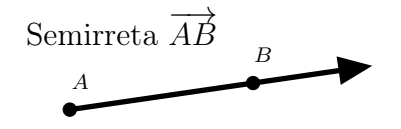

As semirretas são chamadas lados do ângulo e o ponto de origem comum é o vértice do ângulo.

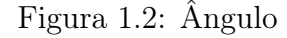

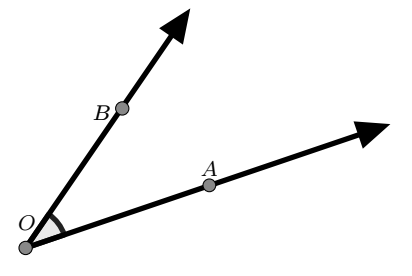

Considere um ângulo com vértices em O. Sobre um dos lados tome um ponto A distinto de O e sobre o outro lado tome um ponto B também distinto de O. O ângulo formado por estas semirretas será denotado por  $\angle AOB$ .

Quando não houver possibilidade de confusão o ângulo  $\hat{AOB}$  será denotado simplesmente  $\hat{O}$ .

Vamos assumir que os ângulos são medidos em graus e de acordo com as suas medidas, os ângulos são classificados em agudo, reto, obtuso e raso.

**Definição 1.8.** Ângulo agudo é um ângulo cuja medida varia entre  $0^{\circ}$  e  $90^{\circ}$ 

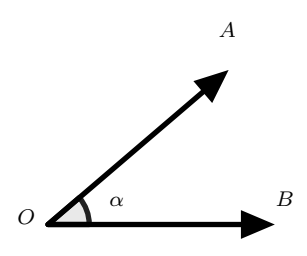

Definição 1.9. Ângulo reto é um ângulo cuja a medida é  $90^{\circ}$ .

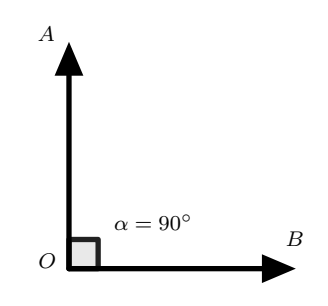

**Definição 1.10.** Ângulo obtuso é um ângulo cuja medida varia entre 90° e 180°.

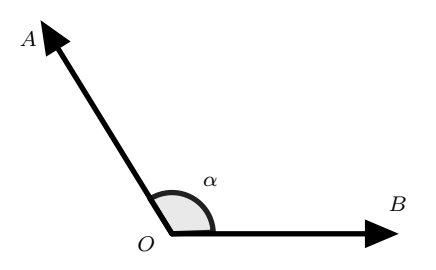

**Definição 1.11.** Ângulo raso é a união de duas semirretas opostas e mede 180°. Semirretas coincidentes definem um ângulo nulo, cuja medida é 0°.

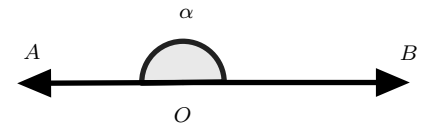

### 1.3 Triângulos

Para formalizar um triângulo precisamos de alguns conceitos primitivos relativos a triângulos. Um triangulo é tipo de polígono convexo, conforme a definição 1.27. Mas até chegar em polígonos é necessário a compreensão de conceitos sobre os triângulos.

Definição 1.12. Pontos pertencentes a uma reta são ditos colineares, caso contrário são não colineares.

Definição 1.13. Dados dois pontos A e B distintos, o conjunto de pontos constituídos, pelos pontos A e B e todos os pontos que estão entre e colineares a A e B, é chamado de segmento AB e denotado por  $\overline{AB}$ .

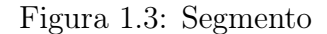

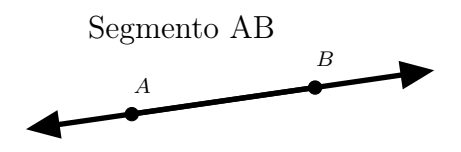

Os pontos A e B são denominados extremidades ou extremos do segmento AB.

Proposição 1.14. Segmento congruente são aqueles que têm as mesmas medidas.

Onde a congruência entre os segmentos  $\overline{AB}$  e  $\overline{CD}$  é denotado por  $\overline{AB}$  ∼  $\overline{CD}$ , onde " ∼ " é o símbolo de congruência.

Axioma 1.15. A todo segmento de reta está associado um número real maior ou igual a zero. Esse número é zero se, e somente se, os extremos do segmento são coincidentes.

Três pontos distintos não colineares e pelos segmentos definidos por estes três pontos. Formam um triângulo, mais precisamente.

**Definição 1.16.** Dados três pontos A, B e C não colineares, a união dos segmentos  $\overline{AB}$ ,  $\overline{AC}$  e  $\overline{BC}$  chama-se triângulo ABC que será denotado por  $\triangle ABC$ .

Os elementos de um  $\triangle ABC$  são:

• Vértices: os pontos  $A, B \in \mathbb{C}$ .

Figura 1.4: Triângulo ABC

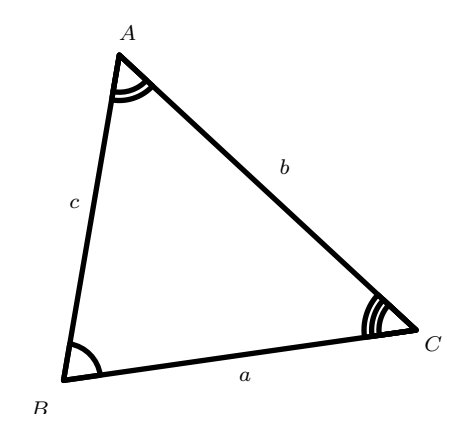

- Lados: os segmentos  $\overline{AB}$  (de medida c),  $\overline{AC}$ (de medida b) e  $\overline{BC}$  (de medida a) são os lados do triângulo.
- Ângulos: os ângulos  $B\hat{A}C$  ou  $\hat{A}$ ,  $\hat{A}\hat{B}C$  ou  $\hat{B}$  e  $\hat{A}\hat{C}B$  ou  $\hat{C}$  são os ângulos internos do  $\triangle ABC$ .

As medidas de segmentos serão representadas por letras latinas minúsculas e as medidas dos ângulos por letras gregas minúsculas.

Proposição 1.17. ([12], Proposição 2.19). Em qualquer triângulo a soma das medidas dos ângulos internos é igual a 180◦ .

Quanto aos lados, os triângulos se classificam em:

- Equiláteros: se, têm os três lados congruentes.
- Isósceles: se,têm dois lados congruentes.
- Escalenos: se, dois quaisquer lados não são congruentes.

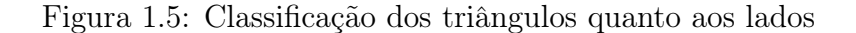

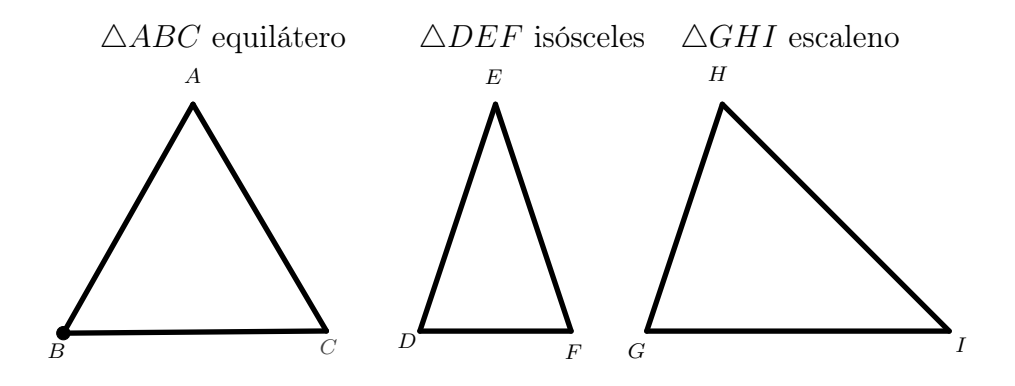

Quanto aos ângulos, os triângulos classificam em:

- Retângulos: se, têm um ângulo reto.
- Acutângulos: se, têm os três ângulos agudos.
- Obtusângulos: se, têm um ângulo obtuso.

Figura 1.6: Classificação dos triângulos quanto aos ângulos

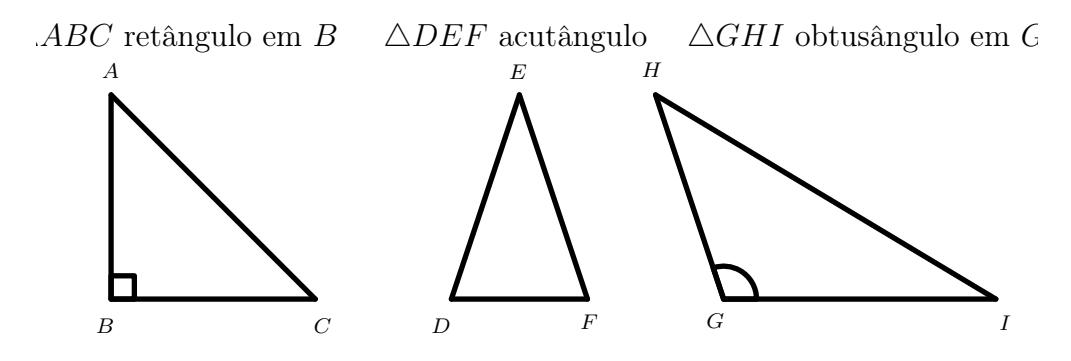

#### 1.3.1 Semelhança de Triângulos

Dizemos que dois triângulos são semelhantes quando existir uma correspondência biunívoca entre seus vértices de um e outro triangulo, de modo que ângulos em vértices correspondentes sejam iguais e a razão entre os comprimentos de lados correspondentes seja sempre a mesma.

Figura 1.7: Semelhança de Triângulos

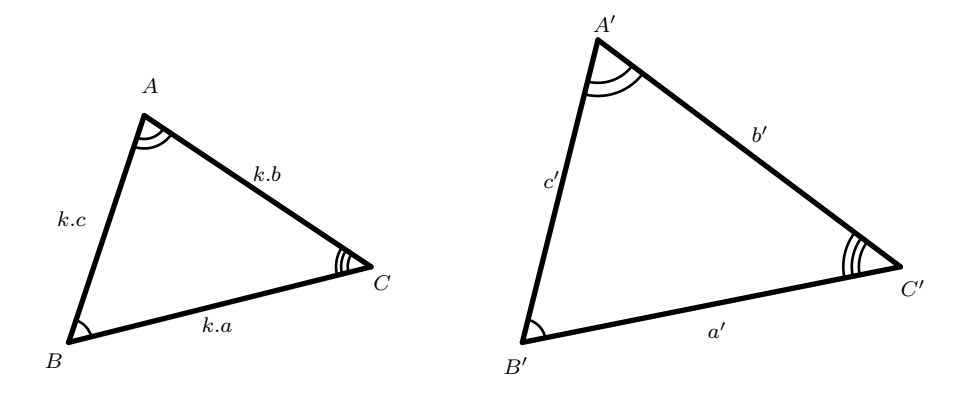

Na Figura 1.7, os triângulos  $ABC$  e a  $A'B'C'$  são semelhantes, com a correspondência de vértices  $A \longleftrightarrow A', B \longleftrightarrow B'$  e  $C \longleftrightarrow C'$ . Assim,  $\hat{A} = \hat{A}', \hat{B} = \hat{B}'$  e  $\hat{C} = \hat{C}'$  e existe  $k > 0$  talque

$$
\frac{\overline{AB}}{\overline{A'B'}} = \frac{\overline{AC}}{\overline{A'C'}} = \frac{\overline{BC}}{\overline{B'C'}} = k.
$$

Tal real positivo k é denominado a razão de semelhança entre os triângulos ABC e  $A'B'C'$ , nesta ordem (observe que a razão de semelhança entre os triângulos  $A'B'C'$  e ABC, nesta ordem, é  $\frac{1}{1}$ k ).

Escrevemos  $ABC \sim A'B'C'$  para denotar que os triângulos  $ABC$  e  $A'B'C'$  são semelhantes, com a correspondência de vértices  $A \leftrightarrow A', B \leftrightarrow B'$  e  $C \leftrightarrow C'$ .

Seja  $k = 1$ , então os triângulos  $ABC$  e  $A'B'C'$  são congruentes.

Demonstrar que dois triângulos são semelhantes usando a definição, pode ser algo difícil. A três proposições seguir estabelece as condições suficientes usuais para que dois triângulos sejam semelhantes. Por tal razão, elas são coincidas na literatura como os casos de semelhança de triângulos usuais. As demostrações podem ser encontradas entre as páginas 195 a 198 de [5].

Proposição 1.18. ( Caso Ângulo, Ângulo - A.A.)([5], 185). Seja dois triângulos que possuem dois ângulos congruentes, então eles são semelhantes.

Figura 1.8: Semelhança de Triângulos - Caso AA

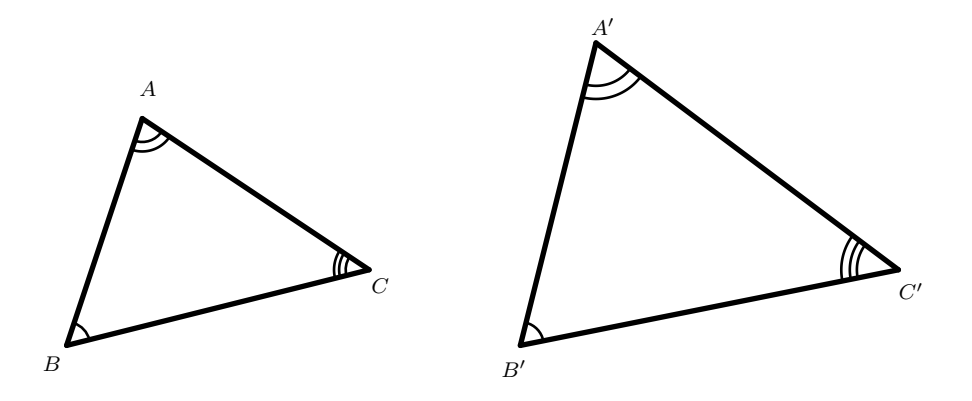

Proposição 1.19. (Caso Lado, Ângulo, Lado - L.A.L.)([5], 187). Seja dois lados de um triângulo proporcionais aos homólogos de outro triângulo e os ângulos compreendidos entre eles são congruentes, então os triângulos são semelhantes.

Figura 1.9: Semelhança de Triângulos - Caso LAL

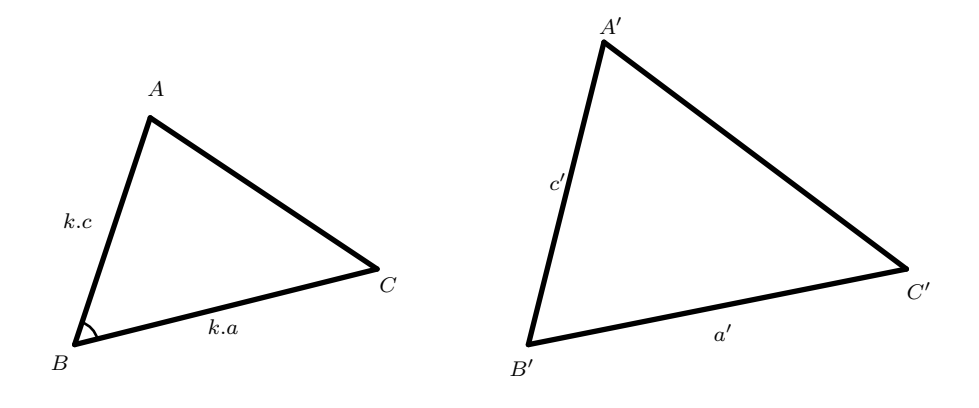

Proposição 1.20. (Caso Lado, Lado, Lado - L.L.L.)([5], 188). Seja dois triângulos que têm os lados homólogos proporcionais, então eles são semelhantes.

Figura 1.10: Semelhança de Triângulos - Caso LLL

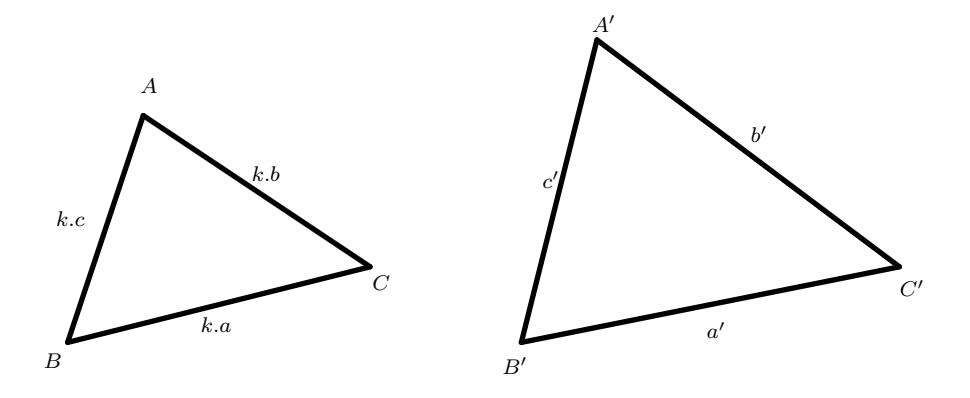

Dois lados homólogos (homo= mesmo, logos = lugar) são tais que cada um deles está em um dos triângulos e ambos são opostos a ângulos congruentes.

### 1.3.2 Triângulos Retângulos

Lembramos que um triângulo é retângulo se possui um ângulo interno reto. Atribui-se de um Triângulo Retângulo nomes aos seus lados: catetos e hipotenusa. A hipotenusa é lado oposto ao ângulo, reto e os outros dois lados são chamados de catetos.

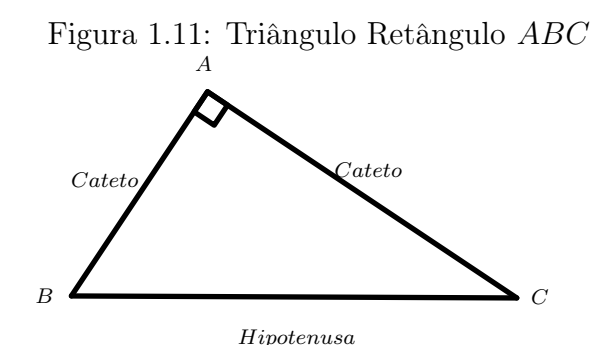

Seja ABC um triângulo retângulo em A. Por A trace uma reta perpendicular a reta que contem B e C. Seja D a interseção destas retas. Note que os triângulos ABD e ACD são retângulos em D.

Figura 1.12: Triângulo Retângulo

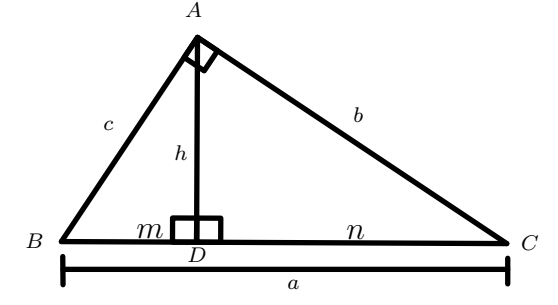

Vamos estabelecer alguns elementos dos triângulos ABC, ABD e ACD:  $\overline{BC}$  mede *a*;

 $\overline{AC}$  mede b;

 $\overline{AB}$  mede c;

 $\overline{BD}$  é chamado de projeção do cateto AB sobre a hipotenusa BC e mede m;

 $\overline{CD}$  é chamado de projeção do cateto AC sobre a hipotenusa BC e mede n;

 $\overline{AD}$  é a altura relativa à hipotenusa  $BC$  e mede h.

Consideremos um triângulo ABC, retângulo em A com notação estabelecida anteriormente. Tracemos a altura  $\overline{AD}$  relativamente ao lado  $\overline{BC}$ (hipotenusa), obtemos dois triângulos retângulos DBA e DAC semelhantes ao triângulo retângulo ABC.

Figura 1.13: Semelhança de Triângulos Retângulos

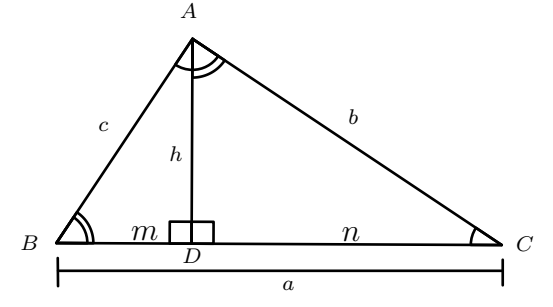

#### Figura 1.14: Semelhança de Triângulos Retângulos - 2

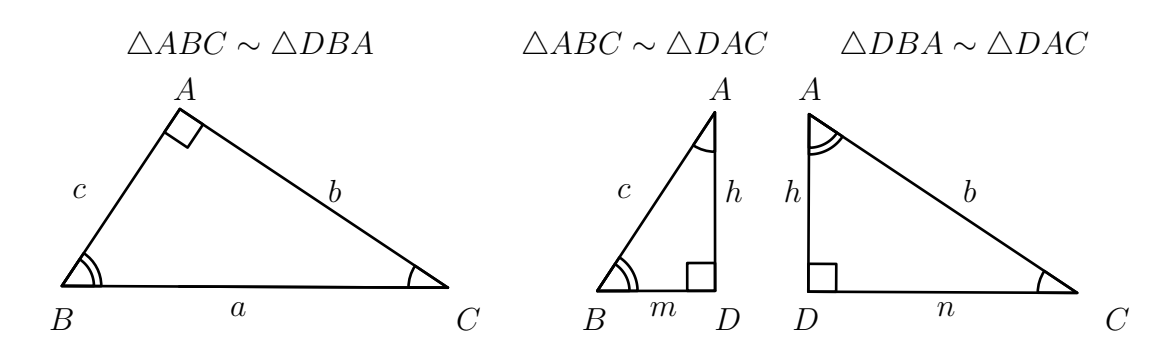

Portanto,  $\triangle ABC \sim \triangle DBA$  e  $\triangle DAC \sim \triangle ABC$ . Disso segue facilmente que  $\triangle ABD \sim \triangle ACD$ .

Quando dois triângulos retângulos são semelhantes, utilizamos o conceito de proporção entre dois pares de lados correspondentes para determinar a medida de qualquer um dos lados deles,

Como os triângulos  $\triangle DBA$  e  $\triangle ABC$  são semelhantes, temos que,  $\frac{m}{\triangle}$ c = c a = h b , logo:

$$
b \cdot c = a \cdot h. \tag{1.1}
$$

$$
c^2 = m \cdot a. \tag{1.2}
$$

$$
c \cdot h = b \cdot m. \tag{1.3}
$$

Além disso, os triângulos  $\triangle DAC$  e  $\triangle ABC$  são semelhantes. Assim,  $\frac{n}{l}$ b = b a = h c , de onde obtemos

$$
b^2 = n \cdot a. \tag{1.4}
$$

$$
b \cdot h = c \cdot n. \tag{1.5}
$$

Ainda, os triângulos  $\triangle DAC$  e  $\triangle DBA$  também são semelhantes. Daí,  $\frac{m}{l}$ h = h n = c b . Logo,

$$
h^2 = m \cdot n. \tag{1.6}
$$

Resumindo as relações encontradas, temos:

- $(1.1)$   $b \cdot c = a \cdot h;$
- $(1.2)$   $c^2 = m \cdot a;$
- $(1.3) \quad c \cdot h = b \cdot m;$
- $(1.4)$   $b^2 = n \cdot a;$
- $(1.5)$   $b \cdot h = c \cdot n;$
- $(1.6)$   $h^2 = m \cdot n$ .

De (1.2) e (1.4) temos  $c^2 + b^2 = m \cdot a + n \cdot a = (m+n) \cdot a = a^2$ . Esta é a mais famosa das relações métricas no triângulo retângulo e é conhecida como Teorema de Pitágoras.

Por [7], o Teorema de Pitágoras leva o nome do matemático e filosofo grego Pitágoras (569 a.C. – 475 a.C.), que fez importantes descobertas na Matemática, astronomia e na teoria musical. O teorema hoje conhecido como Teorema de Pitágoras era conhecido pelos Babilônios 1000 anos antes de Pitágoras enunciá-lo, mas ele foi o primeiro a demonstra-lo.

Teorema 1.21. (Teorema de Pitágoras) Em todo triângulo retângulo, o quadrado do comprimento da hipotenusa é igual a soma dos quadrados dos comprimentos dos catetos.

Exemplo 1.22. Considere dois triângulos retângulos ABC e DEF retos em B e E respectivamente, dados na figura a seguir. Determine a medida de x de

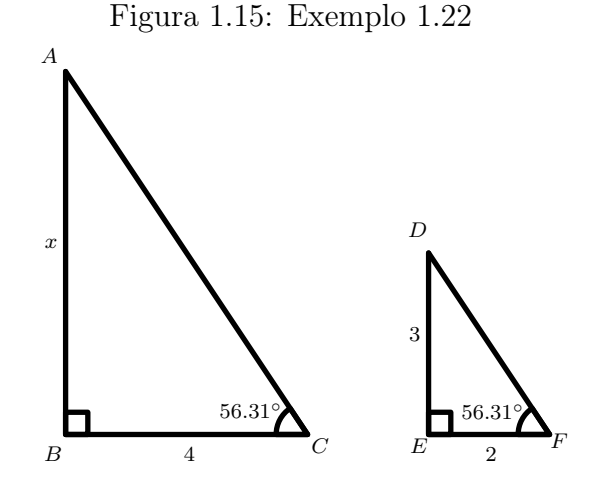

Solução: Temos que:

 $\triangle ABC \sim \triangle DEF$ .

AB.

Utilizando o conceito de proporção, temos:

$$
\frac{\overline{BC}}{\overline{EF}} = \frac{\overline{AB}}{\overline{DE}}
$$

$$
\implies \frac{4}{2} = \frac{x}{3} \implies 4 \cdot 3 = x \cdot 2 \implies 2x = 12 \implies x = 6
$$

**Exemplo 1.23.** Suponha que os catetos de um triângulo retângulo medem  $b e c$ , e altura relativa a hipotenusa mede h. Prove que:  $\frac{1}{16}$  $\frac{1}{b^2}$  + 1  $\frac{1}{c^2} =$ 1  $\frac{1}{h^2}$ .

#### Solução:

Seja o triângulo retângulo  $ABC$  de catetos com medidas  $b$  e  $c$ , hipotenusa medida  $a$  e altura relativa à hipotenusa com medida h. Então:

$$
\frac{1}{b^2} + \frac{1}{c^2} = \frac{c^2 + b^2}{b^2 c^2} = \frac{c^2 + b^2}{(bc)^2}.
$$

Como,  $c^2 + b^2 = a^2 e b \cdot c = a \cdot h$ , temos que:

$$
\frac{c^2 + b^2}{(b \cdot c)^2} = \frac{a^2}{(ah)^2} = \frac{1}{h^2}.
$$

Logo:

$$
\frac{1}{b^2} + \frac{1}{c^2} = \frac{1}{h^2}.
$$

#### 1.3.3 Razões Trigonométricas de um Triângulo Retângulo

Uma outra maneira de calcular a medida dos lados de um triângulo retângulo é através da medida de um ângulo e um lado, usando a Trigonometria. As principais relações trigonométricas de um triângulo retângulo são: seno, cosseno e tangente.

Consideramos um triângulo  $ABC$  retângulo em A e seja  $\beta$  a medida do ângulos B.

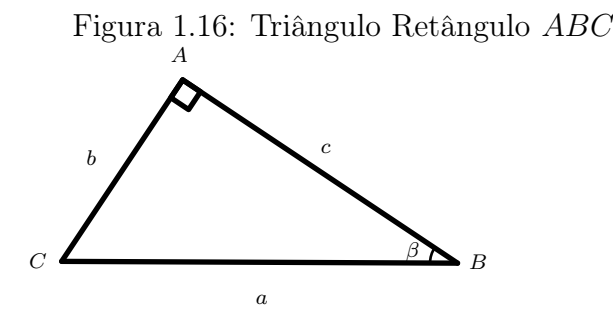

O seno de  $\beta$ , denotado por sen  $\beta$ , é a razão entre a medida do cateto  $\overline{AC}$  (chamado cateto oposto a  $\hat{B}$ ) e a medida da hipotenusa; ou seja,

$$
sen \ \beta = \frac{b}{a}.
$$

O cosseno de  $\beta$ , denotado por *cos*  $\beta$ , é a razão entre a medida do cateto  $\overline{AB}$  (chamado de cateto adjacente a  $\hat{B}$ ) e a medida da hipotenusa; isto é,

$$
\cos \beta = \frac{c}{a}.
$$

A tangente de  $\beta$  é dado pela razão entre sen  $\beta$  e cos  $\beta$ . Assim.

$$
tg \alpha = \frac{b}{c}.
$$

As razões trigonométricas são aplicadas na resolução de uma grande variedade de problemas. Para facilitar seu emprego, fornecemos uma tabela, no apêndice, na qual se encontram os valores aproximados do seno, cosseno e da tangente dos ângulos de 0° a 90◦ . Também podemos determinar esses valores com uma calculadora científica. Alguns ângulos são usados com maior frequência. Eles recebem o nome de ângulos notáveis e seus valores correspondem a  $30^{\circ}, 45^{\circ}$  e  $60^{\circ}$ .

Com base em algumas deduções geométricas e cálculos matemáticos [5], conseguimos calcular as razões trigonométricas seno, cosseno e tangente dos ângulos de 30°,45° e 60° do triângulo retângulo. A partir desses cálculos efetuados, construímos a seguinte tabela de razões trigonométricas dos ângulos notáveis:

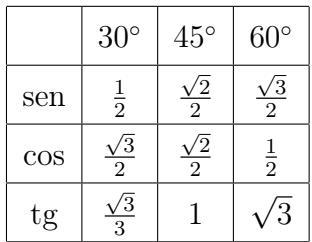

Exemplo 1.24. Um avião ao decolar, forma com a pista um ângulo de 30◦ . Determine a sua altura em relação ao plano da pista de decolagem após ter percorrido a distância de 200 metros.

Solução: Para melhor visualização faremos um esboço, onde o ponto C denota o avião depois de percorridos os 200 m.

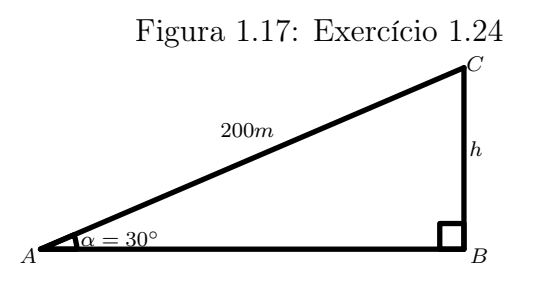

Temos que: sen  $30^{\circ} = \frac{h}{20}$ 200  $\Rightarrow \frac{1}{2}$ 2 = h 200  $\Rightarrow h = \frac{200}{8}$ 2  $\Longrightarrow h = 100 \; m.$ 

Logo, a altura do avião neste instante será de 100 m.

**Exemplo 1.25.** Em um triângulo  $ABC$  retângulo em B, de cateto  $\overline{AB}$  medindo 4 cm e cateto  $\overline{BC}$  medindo 3 cm, calcule o seno, cosseno e a tangente do ângulo  $\hat{A}$ .

Solução :

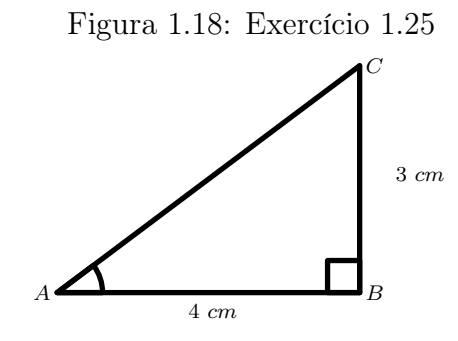

Temos,

$$
tg\ \hat{A}=\frac{3}{4}.
$$

Para calcularmos o seno e o cosseno de $\hat{A}$  será necessária da medida  $a$  da hipotenusa. Pelo Teorema de Pitágoras, temos que:

$$
a2 = b2 + c2
$$

$$
= 32 + 42
$$

$$
= 9 + 16
$$

$$
= 25
$$

Logo,  $a = 5$  cm e daí:

$$
sen \ \hat{A} = \frac{3}{5} \ e \ cos \ \hat{A} = \frac{4}{5}.
$$

### 1.4 Polígonos

A palavra polígono vem da palavra grega "polúgonos"que significa ter muitos lados ou ângulos.

Definição 1.26. Uma linha poligonal, ou simplesmente poligonal, é uma figura geométrica formada por uma sequência de n  $(n \geq 3)$  pontos,  $A_1, A_2, ..., A_n$ , e pelos segmentos  $\overline{A_1A_2}, \overline{A_2A_3}, ..., \overline{A_{n-1}A_n}$ . Os pontos são os vértices e os segmentos os lados da poligonal.

Ângulo de uma poligonal com vértice  $A_j$  é o ângulo definido pelos lados que tem  $A_j$  com ponto comum.

Uma tal poligonal será denotada por  $A_1A_2 \ldots A_n$ .

**Definição 1.27.** Polígono é uma poligonal  $A_1A_2...A_n$  que satisfaz as seguintes condições:

- i)  $A_n = A_1;$
- ii) os lados da poligonal interceptam-se somente em suas extremidades;
- iii) dois lados com mesma extremidade não pertencem a uma mesma reta.

Exemplo 1.28. A Figura 1.19, é um polígono de 7 lados.

Figura 1.19: Polígono

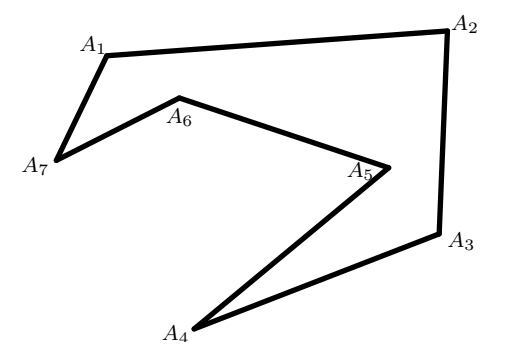

Consideramos um polígono  $A_1A_2 \ldots A_n$ . Os pontos  $A_1, A_2, \ldots, A_n$  são os vértices do polígono. Os segmentos  $\overline{A_1A_2}, \overline{A_2A_3}, \ldots, \overline{A_{n-1}A_n}$  são os lados do polígono; e os ângulos,

$$
\hat{A}_1 = A_n \hat{A}_1 A_2, \hat{A}_2 = A_1 \hat{A}_2 A_3, \ldots, \hat{A}_n = A_{n-1} \hat{A}_n A_1,
$$

são os ângulos do polígono. Mais ainda:

- Dois lados que têm um vértice comum são lados consecutivos.
- Dois lados não consecutivos não têm vértice comum.
- Dois ângulos de um polígono são consecutivos se têm um lado do polígono comum.
- Um polígono de *n* vértices possui *n* lados e *n* ângulos.
- A soma das medidas dos lados é perímetro do polígono.

Definição 1.29. Um polígono é convexo se está sempre contido em um dos semiplanos determinados pelas retas que contém seus lados.

Exemplo 1.30. Na Figura 2.6 temos um polígono convexo.

Figura 1.20: Polígono Convexo

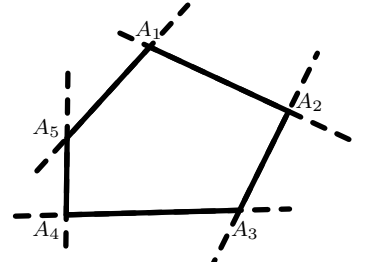

De acordo com  $n$  de lados, os polígonos recebem nomes especiais. Veja a seguir as correspondências:

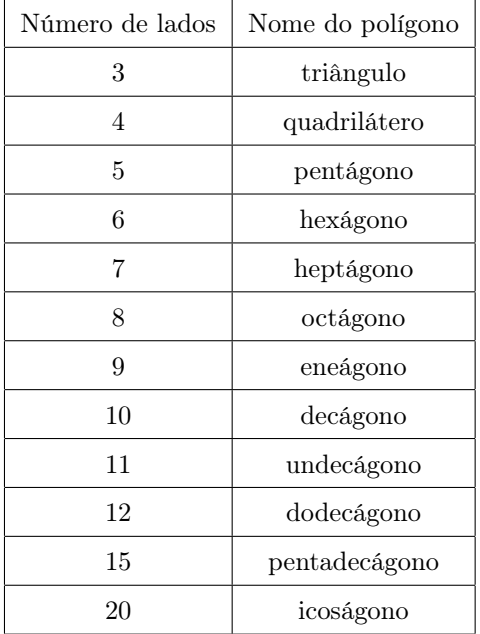

Definição 1.31. ([7], Definição 6.2). Uma região triangular é um conjunto de pontos do plano formado por todos os segmentos cujas extremidades estão sobre os lados de um triângulos. O triangulo é chamado de fronteira da região triangular. O conjunto de pontos de uma região triângular que não pertence a sua fronteira é chamado de interior da região triangular.

Figura 1.21: Polígono interior e fronteira

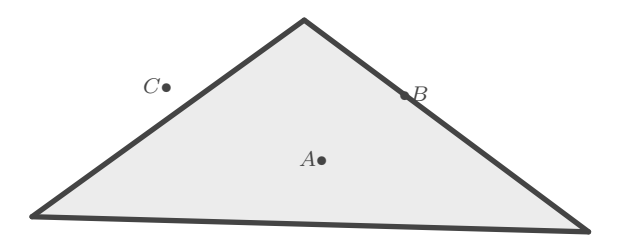

Na Figura 1.21, A é um ponto da região triangular. Observe que A é um ponto interior, B é um ponto do triangulo e, nesse caso, da fronteira e C um ponto que não esta no interior e nem na fronteira. O ponto C é dito um ponto exterior a região triangular.

**Proposição 1.32.** ([7], Proposição 6.3) Todo polígono com n, n > 3 lados determina n − 2 triângulos tais que dois quaisquer desses triângulos não possuem pontos interiores em comum e seus vértices são os vértices do polígono.

Figura 1.22: Polígono dividido

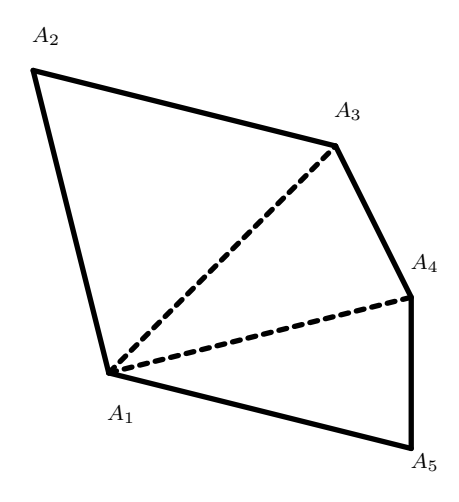

Definição 1.33. ([7], Definição 6.4) Dado um polígono, a região poligonal é a região plana determinada pela união das regiões triangulares obtidas pela Proposição 1.32. O polígono é chamado fronteira de região poligonal. O conjunto de pontos de uma região poligonal que não pertencem a sua fronteira é chamado de interior da região poligonal.

Figura 1.23: Polígono Região

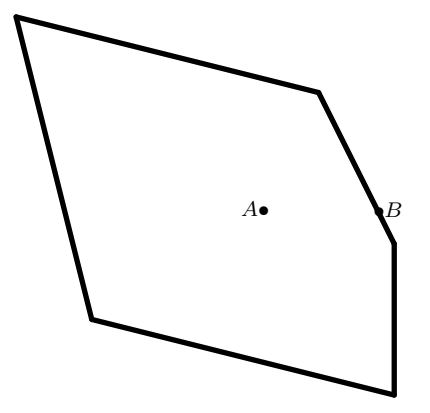

Na Figura 1.23, temos um polígono, em que A é um ponto interior da região poligonal,  $B$  é um ponto da fronteira da região poligonal e  $C$  é um ponto que não esta no interior e nem na fronteira da região poligonal. O ponto C é dito ponto exterior a região poligonal.

## 1.5 Área de Polígonos

Nos próximos axiomas tratam de medidas de áreas.

Axioma 1.34. ([7], Axioma III.5) A toda região plana R corresponde um único número real positivo.

**Definição 1.35.** ([7], Definição 6.5) A área de uma região plana R, é o número real dado pelo Axioma 1.34.

Axioma 1.36. ([7], Axioma III.6) Se uma região plana é união de duas ou mais regiões planas tais que duas a duas não tem pontos interiores em comum, então sua área é a soma das áreas dessas regiões.

Axioma 1.37. ([12]) Polígonos congruentes tem áreas iguais.

Vamos através desses axiomas, determinar a área do triângulo, mas antes temos:

Proposição 1.38. A área de um paralelogramo de base a e altura h igual ah.

A demonstração da proposição acima se encontrar em [12] na página 209.

Proposição 1.39. ([7], Teorema 6.8) A área de qualquer triângulo é a metade da medida de qualquer lado pela sua medida da altura correspondente.

Ou seja,

.

.

$$
S = \frac{b \cdot h}{2},
$$

onde S é a área do triângulo, b é a medida de um dos lados e h é a medida da altura relativa a esse lado. A área S é expressa em u.a. (unidade de área).

Seja $S$ a área do triângulo  $ABC$ e $D$ a intersecção da paralela a $\overline{BC}$  por  $A$  com a paralela a  $\overline{AB}$  por C. Vemos então a Figura 1.24, que  $ABCD$  é um paralelogramo, logo os triângulos ABC e ACD são congruentes, pois:

 $\overline{AB} = \overline{DC}$  (por construção),  $\overline{AD} = \overline{BC}$  (por construção) e  $\overline{AC}$  é comum e

$$
\frac{\overline{AB}}{\overline{DC}} = \frac{\overline{BC}}{\overline{AD}} = \frac{\overline{AC}}{\overline{AC}} = 1
$$

Figura 1.24: Área de Paralelogramo

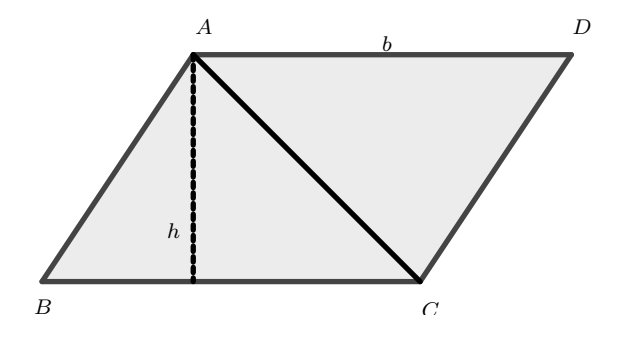

Onde  $B\hat{A}C = D\hat{C}A$ ,  $AC$  é lado comum e  $B\hat{C}A = D\hat{A}C$ , assim a área do triangulo  $\mathcal{S}_{ABC}$ é igual a área do triângulo  $\mathcal{S}_{CDA}$ pelo axioma 1.37. Mas, como  $ABCD$ é um paralelogramo de base b e altura h,segue da proposição 1.38 que

$$
2S = S_{ABC} + S_{CDA} = \text{área}(ABCD) = b \cdot h
$$

Portanto, a área  $ABC = S =$  $b \cdot h$ 2 .

Há outra forma de se calcular a área de um triângulo, quando conhecemos as medidas de dois de seus lados e a medida do ângulo formado por eles, conforme proposição seguinte.

Proposição 1.40. ([5],255). A área de um triângulo qualquer é igual ao metade do produto das medidas de dois lados pelo seno do ângulo que eles formam entre si.

**Proposição 1.41.** Seja ABC um triângulo qualquer, com  $\overline{AB} = c$ ,  $\overline{AC} = b$  e  $\overline{BC} = a$ . Então área do triângulo ABC é dada por

$$
S = \frac{b \cdot c \cdot sen \hat{A}}{2} = \frac{a \cdot c \cdot sen \hat{B}}{2} = \frac{a \cdot b \cdot sen \hat{C}}{2}.
$$

Vamos demonstrar a primeira igualdade. Sabemos pela Proposição 1.39 que a área do triângulo ABC é dada por:

$$
S = \frac{b \cdot h}{2}.
$$

Figura 1.25: Ângulos no triângulo

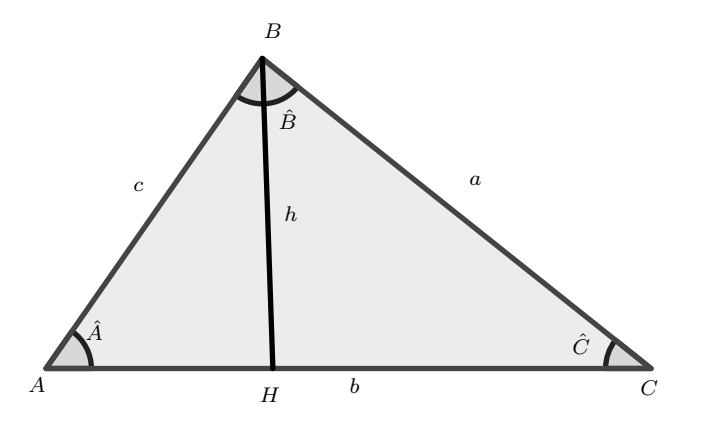

Mas, na Figura 1.25, vemos que  $h = c \cdot \text{sen } \hat{A}$ , logo substituindo na igualdade anterior, teremos

$$
S = \frac{b \cdot c \cdot \text{sen } \hat{A}}{2}.
$$

Para demais igualdades são provadas de maneira análoga, bastando considerar as outras alturas relativas aos outros lados do triângulo ABC da Figura 1.25.

Exemplo 1.42. Dois lados de um triângulo medem 10 cm e 20 cm e formam entre si um ângulo de 30◦ . Qual a área desse triângulo?

Solução: Sendo os lados do triângulo de medidas 10 cm e 20 cm e ângulo entre eles de 30◦ , a área S do triângulo é dada por:

$$
S = \frac{1}{2} \cdot 10 \cdot 20 \cdot \text{sen } 30^{\circ}
$$
  
=  $\frac{1}{2} \cdot 10 \cdot 20 \cdot \frac{1}{2}$   
= 50.

A área será de 50 $cm^2$ .

Como qualquer polígono  $A_1A_2\ldots A_n$  de  $n$  lados pode ser decomposta como a união de n−2 triângulos conforme a Proposição 1.32, Podemos decompor tal poligono como a união dos triângulos  $A_1A_2A_3$  ,  $A_1A_3A_4$  ,  $\ldots$  ,  $A_1A_{n-1}A_n$  . A área  $(S)$  do polígono  $A_1A_2\ldots A_n$  é dada por:

$$
S = S_1 + S_2 + \dots + S_{n-2},\tag{1.7}
$$

sendo  $S_i$ a área do triângulos  $A_1A_{i+1}A_{i+2}$ , com $i = 1, 2, 3, ..., (n - 2)$ .

## NOÇÕES DE GEOMETRIA ANALÍTICA

A Geometria Analítica estabelece conexões entre geometria e álgebra, de modo que os conceitos da geometria são analisados por meio de processos algébricos.

Segundo Eves [6], René Descartes nasceu perto de Tours, França em 1596. Aos oito anos de idade foi enviado a uma escola jesuíta em La Fleche. Foi então que desenvolveu (de início devido à sua saúde frágil) o hábito que o acompanhou por toda a vida de ficar até tarde na cama de manhã. Posteriormente, Descartes consideraria essas horas matinais de descanso como seus períodos de tempo mais produtivos. Em 1612, deixou a escola e foi para Paris onde, logo depois, em companhia de Mersenne e Mydorge, passou a dedicar parte de seu tempo ao estudo da Matemática. Em 1617, juntando-se ao exército do príncipe Maurício de Orange, iniciou uma carreira militar de vários anos. Depois de abandonar a vida militar passou quatro ou cinco anos viajando pela Alemanha, Dinamarca, Holanda, Suíça e Itália.

Retornando a Paris, onde ficaria uns dois anos, continuou seus estudos matemáticos e suas contemplações filosóficas e, por algum tempo, dedicou-se a construir instrumentos ópticos. Depois disso resolveu muda-se para a Holanda, onde viveu cerca de vinte anos dedicados à Filosofia, à Matemática e à Ciência. Em 1649, relutantemente, foi para a Suécia a convite da rainha Cristina. Poucos meses mais tarde ele contraiu uma infecção pulmonar, vindo a morrer em Estocolmo no início de 1650.

### 2.1 Coordenadas no Plano

Um sistema de eixos ortogonais num plano  $\pi$  é um par de eixos,  $OX \in OY$ , com unidade de medidas de comprimento, que se intersectam perpendicularmente na origem comum O. Por convenção, o eixo  $OX$  é denominado eixo horizontal e o eixo  $OY$  de eixo vertical.

Faremos referência a está configuração como sistema de eixos ortogonais OXY ou, sistema OXY .

A escolha de um sistema de eixos ortogonais permite estabelecer uma correspondência biunívoca entre os pontos do plano  $\pi$  e os pares ordenados de números reais do conjunto,

$$
\mathbb{R}^2 = \{(x, y) | x, y \in \mathbb{R}\}.
$$

A um ponto  $P \in \pi$  fazemos corresponder o par ordenado  $(x, y)$ , onde x é a coordenada do pé da perpendicular ao eixo  $OX$  que passa pelo ponto  $P e y e$  a coordenada do pé da perpendicular ao eixo OY que passa por P.

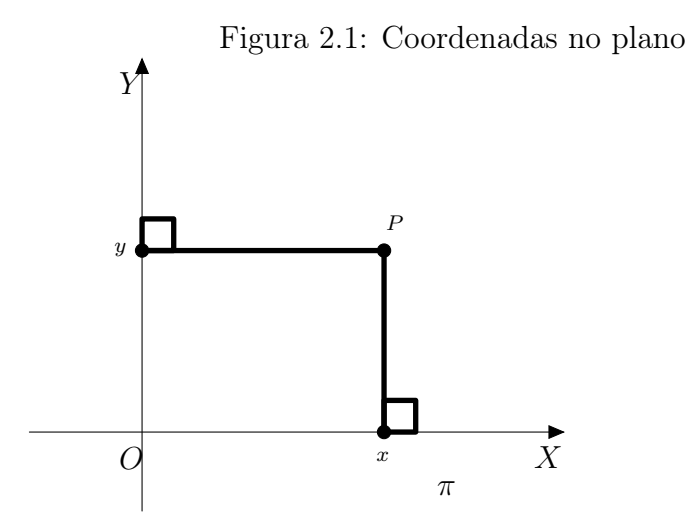

Dados  $(x, y)$  e  $(x', y')$  em  $\mathbb{R}^2$ , tem-se  $(x, y) = (x', y')$  se, e somente se,  $x = x'$  e  $y = y'$ . Os números  $x,y\in\mathbb{R}$ do par ordenado  $(x,y)$ associado ao ponto $P$ são as coordenadas cartesianas do P: x é a abscissa ou primeira coordenada de P e y é ordenada ou a segunda coordenada de P.

Se  $P \in \pi$  corresponde a  $(x, y) \in \mathbb{R}^2$ , denotaremos P por  $P = (x, y)$ .

Os eixos ortogonais decompõem o plano em quatro regiões, chamadas de quadrantes e enumeradas conforme a Figura 2.2.

Figura 2.2: Quadrantes do sistema OXY

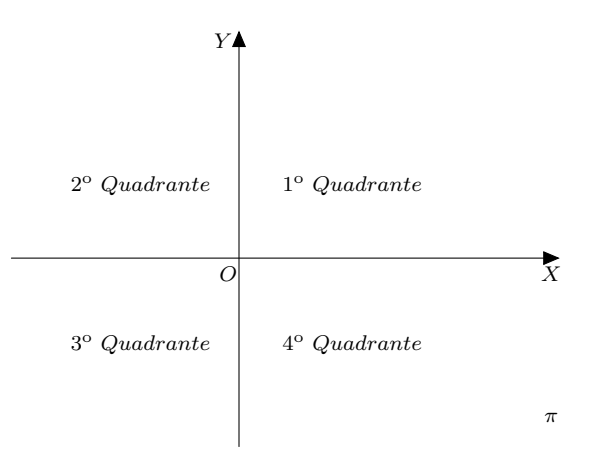

Observe que os pontos do eixo  $OX$  têm coordenadas  $(x, 0)$ , os pontos do eixo OY têm coordenadas (0, y) e os quadrantes dados em coordenadas, são:

> $1^o$  Quadrante :  $\{(x, y) \in \mathbb{R}^2 | x > 0 \text{ e } y > 0\};$ 2<sup>o</sup> Quadrante :  $\{(x, y) \in \mathbb{R}^2 | x < 0 \text{ e } y > 0\};$ 3<sup>o</sup> Quadrante :  $\{(x, y) \in \mathbb{R}^2 | x < 0 \text{ e } y < 0\};$ 4<sup>o</sup> Quadrante :  $\{(x, y) \in \mathbb{R}^2 | x > 0 \text{ e } y < 0\}.$

A partir da planificação podemos descrevemos a posição dos pontos, os quais são representados por suas coordenadas ou pares ordenados, e saber a medida de distâncias entre pontos no plano.

Medição de distância é o termo usado para definir o processo de determinar experimentalmente um valor para uma característica que possa ser atribuída a um objeto ou evento, permitindo assim que sejam realizadas comparações. Desta forma, a medição é um processo fundamental para o desenvolvimento humano nas ciências.

**Proposição 2.1.** (Espaço Métrico) Seja  $A \neq 0$  um conjunto qualquer. Consideremos uma aplicação d :  $A \times A \Longrightarrow \mathbb{R}$  que associa a cada par ordenado  $(x, y) \in A \times A$  ao número  $d(x, y)$  satisfazendo as seguintes condições:

- i)  $d(x, y) > 0$  e  $d(x, y) = 0 \Longleftrightarrow x = y$ .
- ii)  $d(x, y) = d(y, x)$ .
- iii)  $d(x, y) \leq d(x, y) + d(y, z)$ .

Como essas condições, temos que d é uma métrica sobre A e que  $d(x, y)$  é uma distância do elemento x ao elemento y. Qualquer aplicação  $d: A \times A \Longrightarrow \mathbb{R}$  satisfazendo as condições anteriores é uma métrica.

O par  $(A, d)$  é o que denominamos de espaço métrico.

Vejamos que a condição (i) garante que a distância nunca é negativa e que somente será nula se os pontos forem iguais, reciprocamente, a distância de um ponto a si mesmo deve ser nula.

E a condição  $(ii)$  afirma que a distância de x a y é igual a distância de y a x.

A condição (iii), também conhecida como desigualdade triangular, originalmente da geometria plana que demonstra que em qualquer triângulo a medida de qualquer um dos lados é sempre menor que a soma dos outros dois lados.

O metro m é a unidade de medida de comprimento do Sistema Internacional de Unidades.

### 2.2 Distância entre Dois Pontos

Considere dois pontos  $A = (x_1, y_1)$  e  $B = (x_2, y_2)$  de um plano  $\pi$  dados por suas coordenadas em relação a um sistema de eixos ortogonais  $OXY$ , com  $x_1 \neq x_2$  e  $y_1 \neq y_2$ .

A distância entre  $A$  e  $B$ , que designamos  $d_{AB}$ , é a medida da hipotenusa  $\overline{AB}$  do triângulo retângulo  $ABC$  de catetos  $\overline{AC}$  e  $\overline{BC}$ , onde  $C = (x_2, y_1)$ .

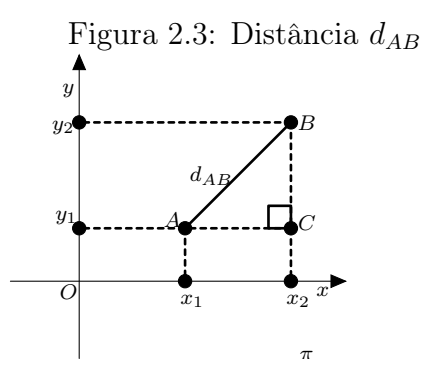

Sendo as medidas dos catetos  $\overline{AC}$  e  $\overline{BC}$  respectivamente,  $|x_2 - x_1|$  e  $|y_2 - y_1|$ , pelo Teorema de Pitágoras

$$
d_{AB}^2 = |x_2 - x_1|^2 + |y_2 - y_1|^2 \Longrightarrow d_{AB} = \sqrt{(x_2 - x_1)^2 + (y_2 - y_1)^2}.
$$

Assim, a distância entre  $A=(x_1,y_1)$  e  $B=(x_1,y_2)$  é a raiz quadrada da soma dos quadrados das diferenças dos pares das coordenadas correspondentes.

Se 
$$
A = (x_1, y_1)
$$
 e  $B = (x_2, y_2)$ , definimos que  
\n
$$
d_{AB} = |y_2 - y_1| = \sqrt{(y_2 - y_1)^2} = \sqrt{(x_1 - x_1)^2 + (y_2 - y_1)^2}.
$$
\nSe  $A = (x_1, y_1)$  e  $B = (x_2, y_1)$ , definimos que  
\n
$$
d_{AB} = |x_2 - x_1| = \sqrt{(x_2 - x_1)^2} = \sqrt{(x_2 - x_1)^2 + (y_1 - y_1)^2}.
$$

Exemplo 2.2. Determine a distância entre os pontos  $A = (1, -1) e B = (4, -5)$ .

#### Solução:

Para melhor visualização observamos os pontos no sistema de eixos ortogonais OXY da Figura 2.4.

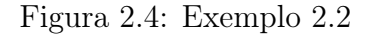

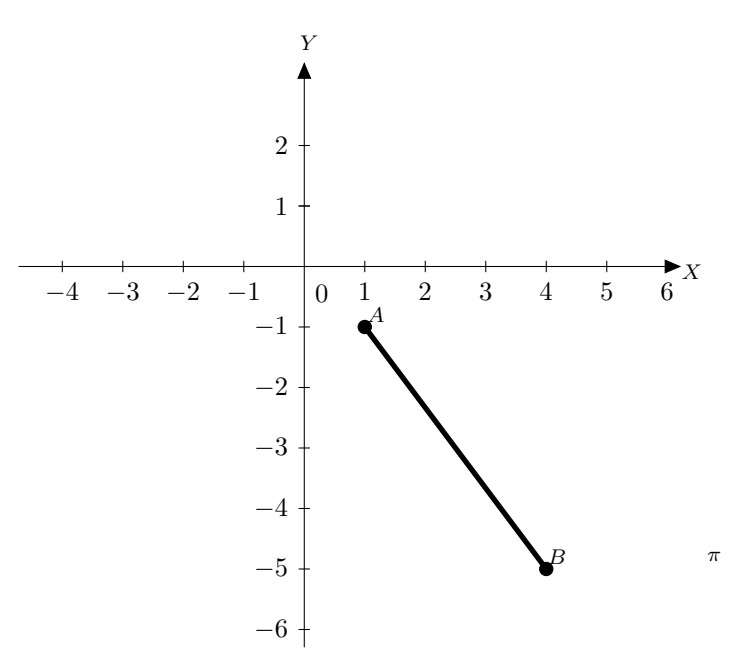

Temos:

$$
d_{AB} = \sqrt{(4-1)^2 + (-5-(-1))^2}
$$
  
=  $\sqrt{(3^2) + (-4)^2}$   
=  $\sqrt{9+16}$   
=  $\sqrt{25}$   
= 5

Portanto, a distância entre os pontos A e B será 5 unidades de medidas.

### 2.3 Condição de Alinhamento de Três Pontos

Lembramos que dados 3 pontos distintos A, B, C de um plano. Há duas possibilidades.

i. A, B e C não são colineares. Neste caso, temos o triângulo ABC.

ii. A, B e C são colineares.

Nesta seção apresentaremos um resultado que nos permite decidir rapidamente se três pontos são ou não colineares. Para tanto, precisamos da noção de determinante de uma matriz  $3 \times 3$ . Dada uma matriz

$$
A = \begin{pmatrix} a_{11} & a_{12} & a_{13} \\ a_{21} & a_{22} & a_{23} \\ a_{31} & a_{32} & a_{33} \end{pmatrix},
$$

com entradas reais, o determinante de A, denotado por  $det(A)$ , é dado por:

$$
det(A) = a_{11}a_{22}a_{33} + a_{12}a_{23}a_{31} + a_{13}a_{21}a_{32} - a_{13}a_{22}a_{31} - a_{12}a_{21}a_{33} - a_{11}a_{23}a_{32}.
$$

Uma maneira prática de calcular o determinante de uma matriz  $3 \times 3$  é descrita a seguir:

O determinante da matriz  $A =$  $\sqrt{ }$  $\overline{\phantom{a}}$  $a_{11}$   $a_{12}$   $a_{13}$  $a_{21}$   $a_{22}$   $a_{23}$  $a_{31}$   $a_{32}$   $a_{33}$  $\setminus$ de ordem 3, pode ser calculado

mediante os seguinte passos:

1 <sup>o</sup> passo: Formamos uma nova matriz escrevendo as três colunas da matriz mesma sequência e repetimos a 1<sup>a</sup> e 2<sup>a</sup> colunas de  $A$  a direita da 3<sup>a</sup> coluna.

$$
\left(\begin{array}{cccc} a_{11} & a_{12} & a_{13} & a_{11} & a_{12} \\ a_{21} & a_{22} & a_{23} & a_{21} & a_{22} \\ a_{31} & a_{32} & a_{33} & a_{31} & a_{32} \end{array}\right).
$$

2 <sup>o</sup> passo: Efetuamos a adição algébrica dos produtos dos elementos indicados pelas setas conforme o esquema:

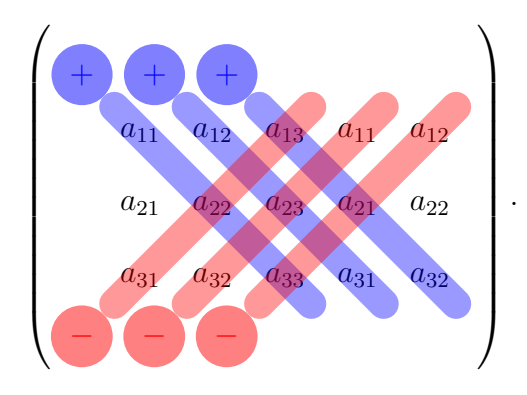

Temos  $det(A) = a_{11}a_{22}a_{33} + a_{12}a_{23}a_{31} + a_{13}a_{21}a_{32} - a_{13}a_{22}a_{31} - a_{12}a_{21}a_{33} - a_{11}a_{23}a_{32}.$ 

**Teorema 2.3.** ([9], teorema 22). Sejam  $A = (x_1, y_1), B = (x_2, y_2)$  e  $C = (x_3, y_3)$  três pontos de um plano. Então, A, B e C são colineares se, e somente se:

$$
\det\left(\begin{array}{ccc} x_1 & y_1 & 1 \\ x_2 & y_2 & 1 \\ x_3 & y_3 & 1 \end{array}\right) = 0.
$$

Exemplo 2.4. Verifique se os pontos  $A = (1, 5), B = (3, 3)$  e  $C = (4, 2)$  são colineares.

#### Resolução :

Para verificar se os pontos  $A = (1, 5), B = (3, 3)$  e  $C = (4, 2),$  são colineares devemos calcular o determinante da matriz  $\sqrt{ }$  $\overline{\phantom{a}}$ 1 5 1 3 3 1 4 2 1  $\setminus$  $\Bigg\}$ . det  $\sqrt{ }$  $\overline{\phantom{a}}$ 1 5 1 3 3 1 4 2 1  $\setminus$  $= 3 + 20 + 6 - 12 - 2 - 15$  $= 29 - 29$ 

 $= 0$ 

Logo, os pontos são colineares.

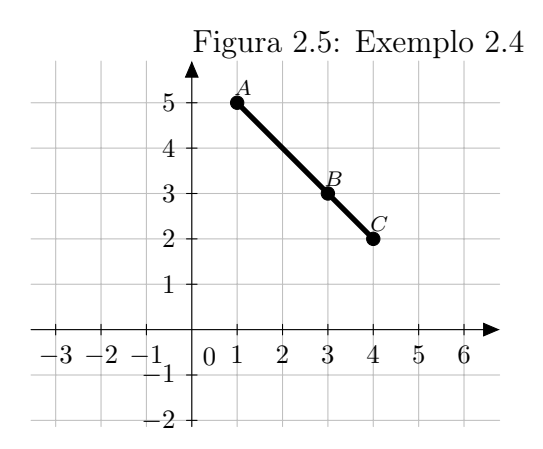

## 2.4 Área de um Polígono Convexo

Seja  $A_1A_2...A_n$  um polígono convexo. Conforme vimos na seção 1.5 tal polígono pode ser decomposto como a união dos seguintes  $n-2$ triângulos,  $A_1A_2A_3, A_1A_3A_4, \ldots$ ,  $A_1A_{n−1}A_n$  com a intersecção de quaisquer dois destes triângulos sendo vazia ou um segmento.

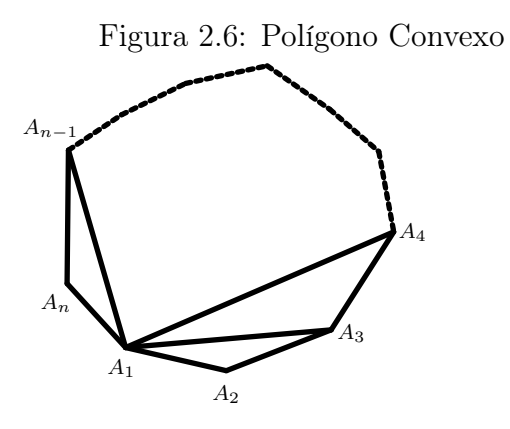

Pelo Axioma 1.36, a área S do polígono  $A_1A_2 \ldots A_n$  é a soma das áreas dos  $n-2$ triângulos  $A_1A_2A_3$ ,  $A_1A_3A_4$ , ...,  $A_1A_{n-1}A_n$ . Logo, para determinarmos a área de um polígono convexo, basta sabermos calcular a área de triângulos.

**Teorema 2.5.** ([9], 78). Sejam  $A = (x_1, y_1)$ ,  $B = (x_2, x_2)$  e  $C = (x_3, y_3)$ . Então a área  $S$  do  $\triangle ABC$  é dada por,

$$
S = \pm \frac{1}{2} \cdot D_{ABC},
$$

onde 
$$
D_{ABC} = det \begin{pmatrix} x_1 & y_1 & 1 \\ x_2 & y_2 & 1 \\ x_3 & y_3 & 1 \end{pmatrix} = x_1 \cdot y_2 + y_1 \cdot x_3 + x_2 \cdot y_3 - x_3 \cdot y_2 - y_3 \cdot x_1 - x_2 \cdot y_1.
$$

O sinal + ou − deve ser escolhido de modo que a área seja positiva (ou zero, se os pontos A, B e C forem colineares).

Sejam  $A = (x_1, y_1), B = (x_2, x_2)$  e  $C = (x_3, y_3)$  onde  $A, B$  e  $C$  não colineares. Então a área S do  $\triangle ABC$  é dada por  $S=\frac{1}{2}$ 2 · base · altura.

Temos:

$$
S=\frac{1}{2}\cdot \overline{BC}\cdot \overline{AH}
$$

A distância entre os pontos  $B = (x_2, x_2)$  e  $C = (x_3, y_3)$ , obteremos  $\overline{BC} = \sqrt{(x_2 - x_3)^2 + (y_2 - y_3)^2}$ A distância do ponto  $A = (x_1, y_1)$  ao segmento  $BC$  é dado por  $d =$  $\begin{array}{c} \hline \end{array}$  $\frac{ax_1+by_1+c}{\sqrt{a^2+bc^2}}$  $a^2 + b^2$  onde  $a = (y_2 - y_3), b = (x_3 - x_2)$  e  $c = (x_2 \cdot y_3 - x_3 \cdot y_2)$ , as demostrações podem ser encontradas entre as páginas 78-G a 80-G de [8].

$$
\begin{aligned}\n\text{Logo } \overline{AH} &= d = \left| \frac{(y_2 - y_3) \cdot x_1 + (x_3 - x_2) \cdot x_1 + (x_2 \cdot y_3 - x_3 \cdot y_2)}{\sqrt{(y_2 - y_3)^2 + (x_3 - x_2)^2}} \right| \\
\text{Se } S &= \frac{1}{2} \cdot \sqrt{(x_2 - x_3)^2 + (y_2 - y_3)^2} \cdot \left| \frac{(y_2 - y_3) \cdot x_1 + (x_3 - x_2) \cdot x_1 + (x_2 \cdot y_3 - x_3 \cdot y_2)}{\sqrt{(y_2 - y_3)^2 + (x_3 - x_2)^2}} \right| \\
\implies S &= \frac{1}{2} \cdot |(y_2 - y_3) \cdot x_1 + (x_3 - x_2) \cdot x_1 + (x_2 \cdot y_3 - x_3 \cdot y_2)| \\
\implies S &= \frac{1}{2} \cdot |(x_1 \cdot y_2 + y_1 \cdot x_3 + x_2 \cdot y_3 - x_3 \cdot y_2 - y_3 \cdot x_1 - x_2 \cdot y_1)|.\n\end{aligned}
$$
\n
$$
\begin{aligned}\n\text{Logo :} \\
S &= \pm \frac{1}{2} \cdot D_{ABC}.\n\end{aligned}
$$

Exemplo 2.6. Qual a área de um triângulo  $ABC$ , cujos vértices são  $A = (1, 3), B = (2, 5)$ e  $C = (-2, 4)$ ?

Solução:

Como os vértices do triângulo ABC são  $A = (1, 3), B = (2, 5)$  e  $C = (-2, 4)$  temos:

$$
D_{ABC} = det \begin{pmatrix} 1 & 3 & 1 \\ 2 & 5 & 1 \\ -2 & 4 & 1 \end{pmatrix}
$$
  
= 5 - 6 + 8 - (-10) - 4 - 6  
= 7 + 10 - 10  
= 7

Assim a de área é

$$
S = \frac{1}{2} \cdot 7 = \frac{7}{2} u.a..
$$

## 2.5 Fórmula de Gauss

Johann Carl Friedrich Gauss (1777-1855) foi um matemático, astrônomo e físico alemão que contribuiu muito em diversas áreas da ciência, dentre elas a teoria dos números, estatística, análise matemática, geometria diferencial, geofísica, eletroestática, astronomia e óptica.

A fórmula de Gauss (fórmula de Loop ou algoritmo de Loop), é um algoritmo matemático usado para calcular a área de qualquer polígono convexos.

A fim de enunciarmos e provarmos está fórmula, precisamos da noção de determinante de uma matriz  $2 \times n$ .

Seja,

$$
A = \begin{pmatrix} a_1 & a_2 & a_3 & a_4 & a_5 & \dots & a_{n-1} & a_n \\ b_1 & b_2 & b_3 & b_4 & b_5 & \dots & b_{n-1} & b_n \end{pmatrix},
$$

uma matriz $2\times n$  com entradas reais. Definimos o determinante de  $A$  como sendo:

$$
det(A) = a_1b_2 + a_2b_3 + \cdots + a_{n-1}b_n + a_nb_1 - a_2b_1 - a_3b_2 - \cdots - a_nb_{n-1} - a_1b_n.
$$

Uma maneira prática de calcular este determinante pode ser visualizada no esquema a seguir.

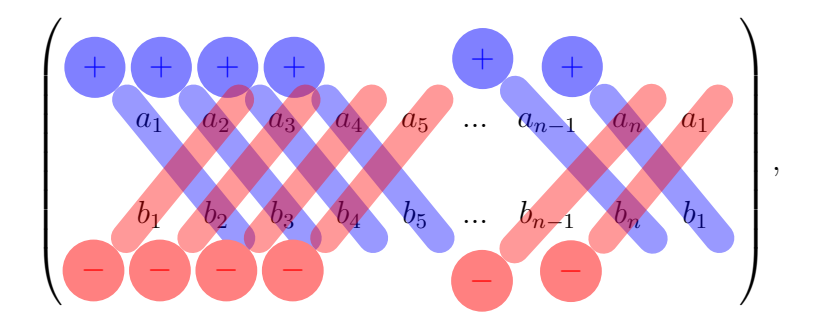

Consideremos um triângulo  $ABC$ , sendo  $A = (x_1, y_1), B = (x_2, y_2)$  e  $C = (x_3, y_3)$ .

Figura 2.7: Triângulo ABC

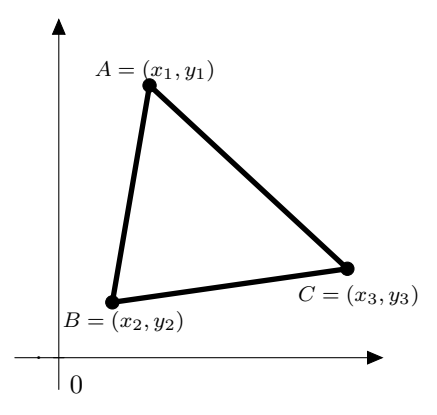

Então a área S de ABC é dada por:

$$
S = \pm \frac{1}{2} \cdot (x_1 \cdot y_2 + x_2 \cdot y_3 + x_3 \cdot y_1 - x_2 \cdot y_1 - x_3 \cdot y_1 - x_1 \cdot y_3)
$$
  

$$
S = \pm \frac{1}{2} \cdot det \begin{pmatrix} x_1 & x_2 & x_3 \\ y_1 & y_2 & y_3 \end{pmatrix}.
$$

 ${\bf E}$ o sinal $+$ ou $-$ deve ser escolhido de modo que a área seja positiva.

Consideramos um polígono  $A_1A_2\ldots A_n$ convexo de  $n$ vértices. Suponha que

$$
A_1 = (x_1, y_1), A_2 = (x_2, y_2), \dots, A_n = (x_n, y_n).
$$

Como já vimos na Seção 1.5, a área de tal polígono é dada por  $S = S_1 + S_2 + \cdots + S_{n-2}$ , onde $S_i$  é a área do triângulo  $A_1A_{i+1}A_{i+2}$  e  $i=1$  a  $n-2$ .

Temos que:

$$
S_1 = \pm \frac{1}{2} \cdot (x_1 \cdot y_2 + x_3 \cdot y_1 + x_2 \cdot y_3 - x_3 \cdot y_2 - x_1 \cdot y_3 - x_2 \cdot y_1) = \pm \frac{1}{2} \cdot det \begin{pmatrix} x_1 & x_2 & x_3 \ y_1 & y_2 & y_3 \end{pmatrix}.
$$
  
\n
$$
S_2 = \pm \frac{1}{2} \cdot (x_1 \cdot y_3 + x_4 \cdot y_1 + x_3 \cdot y_4 - x_4 \cdot y_3 - x_1 \cdot y_4 - x_3 \cdot y_1) = \pm \frac{1}{2} \cdot det \begin{pmatrix} x_1 & x_3 & x_4 \ y_1 & y_3 & y_4 \end{pmatrix}.
$$

$$
S_3 = \pm \frac{1}{2} \cdot (x_1 \cdot y_4 + x_5 \cdot y_1 + x_4 \cdot y_5 - x_5 \cdot y_4 - x_1 \cdot y_5 - x_4 \cdot y_1) = \pm \frac{1}{2} \cdot det \begin{pmatrix} x_1 & x_4 & x_5 \ y_1 & y_4 & y_5 \end{pmatrix}.
$$
  
\n:  
\n
$$
S_{n-2} = \pm \frac{1}{2} \cdot (x_1 \cdot y_{n-1} + x_n \cdot y_1 + x_{n-1} \cdot y_n - x_n \cdot y_{n-1} - x_1 \cdot y_n - x_{n-1} \cdot y_1) = \pm \frac{1}{2}.
$$
  
\n
$$
det \begin{pmatrix} x_1 & x_{n-1} & x_n \ y_1 & y_{n-1} & y_n \end{pmatrix}.
$$
  
\nDesta forma,  
\n
$$
S = \pm \frac{1}{2} \cdot (x_1 \cdot y_2 + x_2 \cdot y_3 + x_3 \cdot y_4 + x_4 \cdot y_5 + \dots + x_{n-1} \cdot y_n + x_n \cdot y_1 - x_2 \cdot y_1 - x_3.
$$
  
\n
$$
y_2 - x_4 \cdot y_3 - x_5 \cdot y_4 - \dots - x_n \cdot y_{n-1} - x_1 \cdot y_n) = \pm \frac{1}{2} \cdot det \begin{pmatrix} x_1 & x_2 & x_3 & \dots & x_n \ x_1 & y_2 & y_3 & \dots & y_n \end{pmatrix}.
$$

Exemplo 2.7. Calcule a área do polígono convexo ABCDE abaixo.

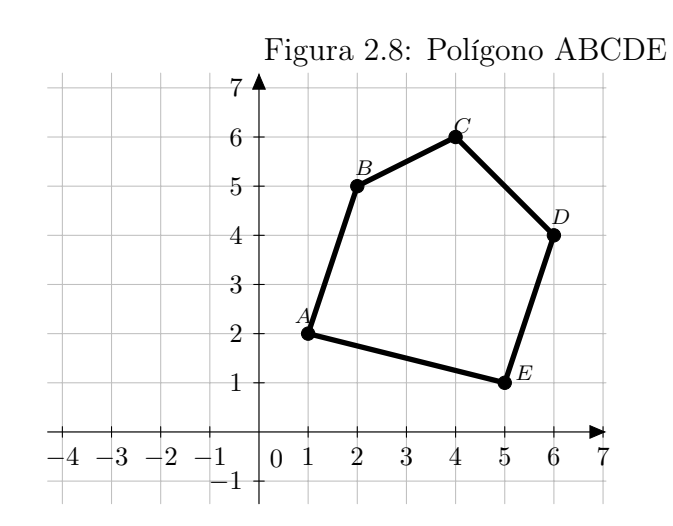

#### Solução:

Notemos na Figura 2.8, que:  $A = (1, 2), B = (2, 5), C = (4, 6), D = (6, 4)$  e  $E = (5, 1)$ . Pela a fórmula de Gauss, área $S$  do polígono  ${\cal ABCDE}$  é dada por:

$$
S = \pm \frac{1}{2} \cdot det \begin{pmatrix} 1 & 2 & 4 & 6 & 5 \\ 2 & 5 & 6 & 4 & 1 \end{pmatrix}.
$$

Temos que:

$$
det\begin{pmatrix} 1 & 2 & 4 & 6 & 5 \ 2 & 5 & 6 & 4 & 1 \end{pmatrix} = (5+12+16+6+10-4-20-36-20-1)
$$
  
= (49-81)  
= (-32).

Assim:

$$
S = \pm \frac{1}{2} \cdot det \begin{pmatrix} 1 & 2 & 4 & 6 & 5 \\ 2 & 5 & 6 & 4 & 1 \end{pmatrix}
$$

$$
= \pm \frac{1}{2} \cdot (-32) = 16
$$

Portanto, a área do polígono ABCDE é 16 u.a..

## Instrumento Visor de Paralaxia

Pedro Nunes, foi um matemático português que ocupou o cargo de cosmógrafo-mor para o Reino de Portugal. Muito do seu trabalho está relacionado com a navegação. Escreveu vários livros dentre eles "Tratado sobre certas dúvidas da navegação" em 1547, onde relata vários instrumentos utilizados na navegação e orientação. Dentre eles esta a Balestilha.

A Balestilha é um instrumento simples, geralmente construído em madeira ou marfim, e possui a forma de T. Onde é composta por uma rígida vara (semelhante a uma régua), denominada de virote, ao longo da qual desliza outra, perpendicular, chamada soalha. A manipulação destas peças fornece ao usuário medidas de distâncias.

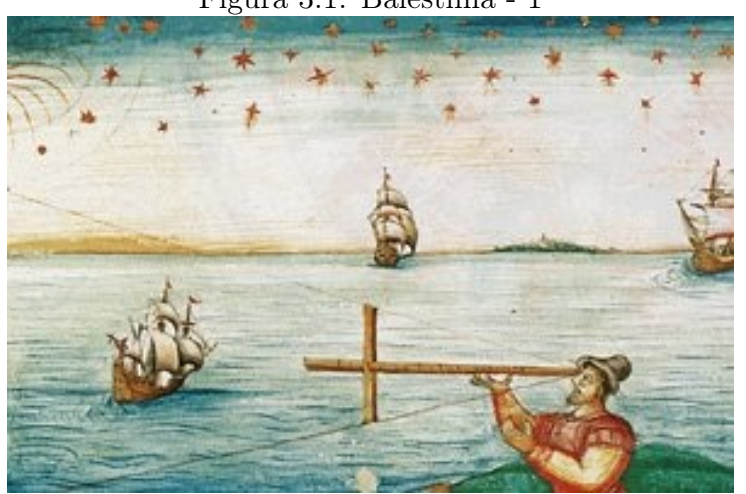

Figura 3.1: Balestilha - 1

Fonte: http://www.educ.fc.ul.pt/icm/icm2003/icm11/napl5.htm

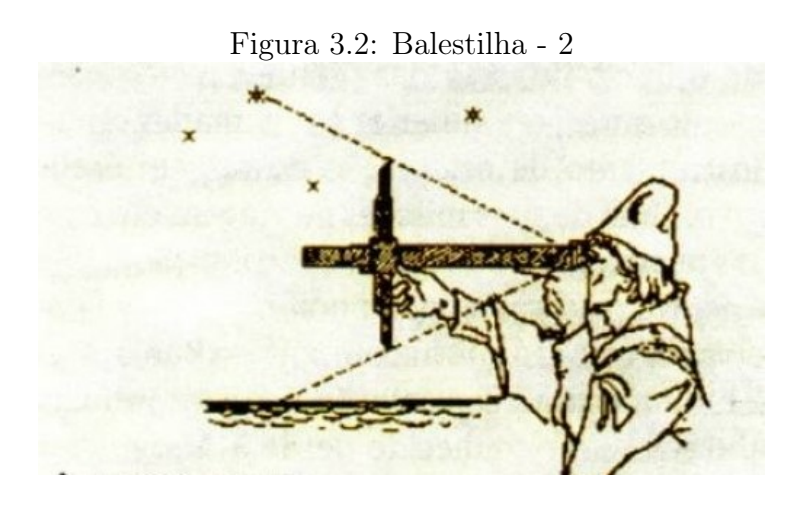

Fonte: http://www.educ.fc.ul.pt/icm/icm2003/icm11/napl5.htm

Neste capítulo vamos trabalhar com uma balestilha modificada, a qual chamamos de Visor de Paralaxia.

A paralaxe consiste em um aparente deslocamento de um objeto observado, que é causado por uma mudança no posicionamento do observador. O Visor de Paralaxia é um instrumento que permite calcular a distância de um ponto fixo A até um ponto B sem a necessidade de termos acesso a este ponto B. Com isso podemos calcular áreas de superfícies planas poligonais a partir de um ponto fixo.

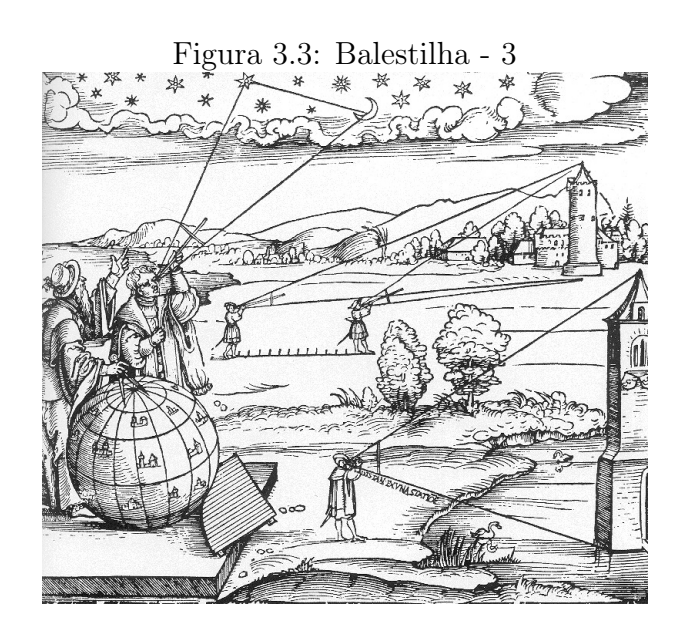

Fonte: https://historiaoito.webnode.pt/news/

### 3.1 Confecção do Visor de Paralaxia

Para a confecção do Visor de Paralaxia proposto, serão necessários os seguintes materiais:

- 2 ripas de madeira de 40cm x 4cm x 1 cm
- 5 pregos de 4cm
- 1 régua
- 1 caneta
- 1 martelo

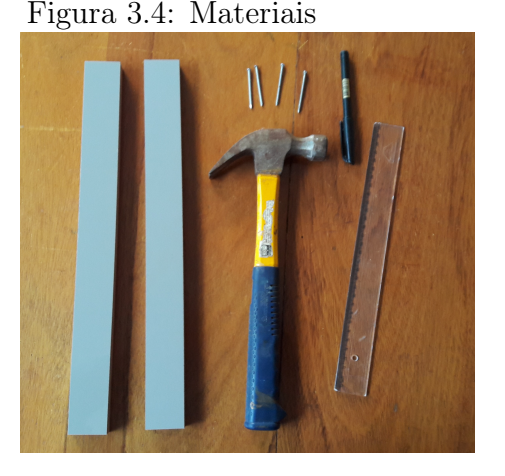

A confecção do Visor de Paralaxia consiste nas etapas a seguir:

Etapa 1. Na primeira ripa com a régua, na face de 40 centímetros de comprimento por 1 centímetro de largura, trace uma reta partindo de 0,5 centímetro da largura até o lado oposto e demarque na reta a escala em centímetros, sendo o meio da reta a origem (0 centímetros) até cada extremidade da ripa que será demarcada com unidade de medida 20 centímetros, como mostra a Figura 3.5:

Figura 3.5: Demarcação da madeira

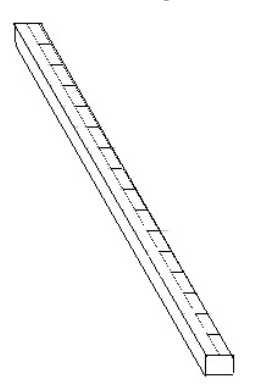

Etapa 2. Na segunda ripa, novamente com a régua, mas na face de 40 centímetros de comprimento por 4 centímetros de largura, trace uma reta partindo de 2 centímetros da largura até o lado oposto e demarque na reta a escala em centímetros sendo uma das

extremidades a origem (0 centímetros) e a outra extremidade com unidade de medida 39,5 centímetros, conforme a Figura 3.6 abaixo:

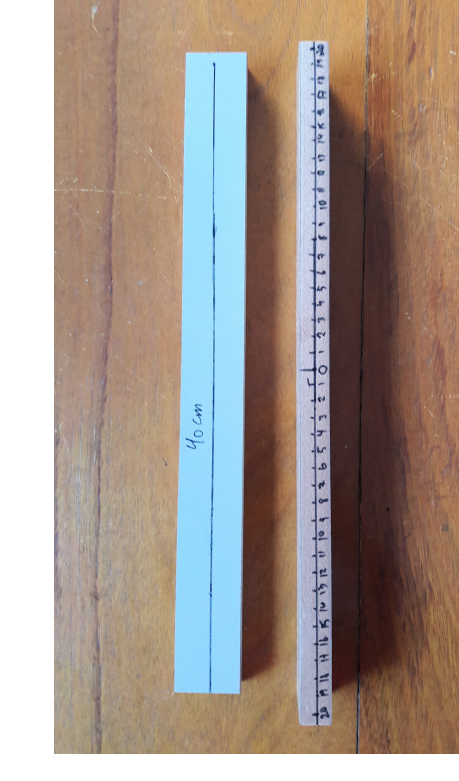

Figura 3.6: Graduação

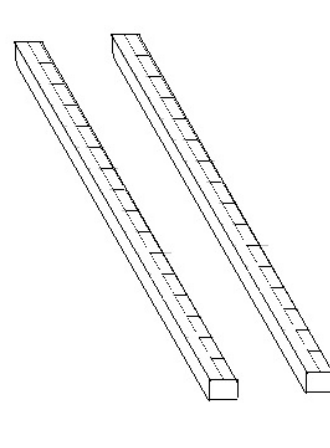

Etapa 3. Para unir estas duas ripas das Figuras 3.5 e 3.6, fixe dois pregos de forma que ambas ripas estejam dispostas perpendicularmente, que as origens fiquem próximas, alinhadas e as ripas não sobrepostas, como mostra a Figura 3.7:

Figura 3.7: Ripas em perpendicular

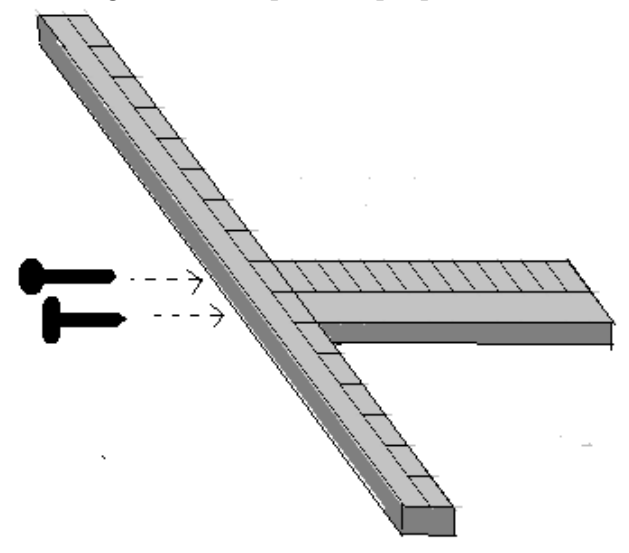

Etapa 4. Em seguida serão pregados os visores que são os demais pregos, que devem ser fixados na ripas até a metade de seu comprimento em cima das demarcações, sendo na ripa da Figura 3.5, no centímetro 0 e nas duas extremidades demarcadas como 20 e na ripa da Figura 3.6 apenas no centímetro 39,5, lembrando que do prego em O (origem) ate a distância 39,5 terá 40 cm, conforme a Figura 3.8:

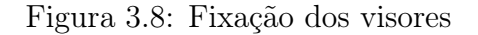

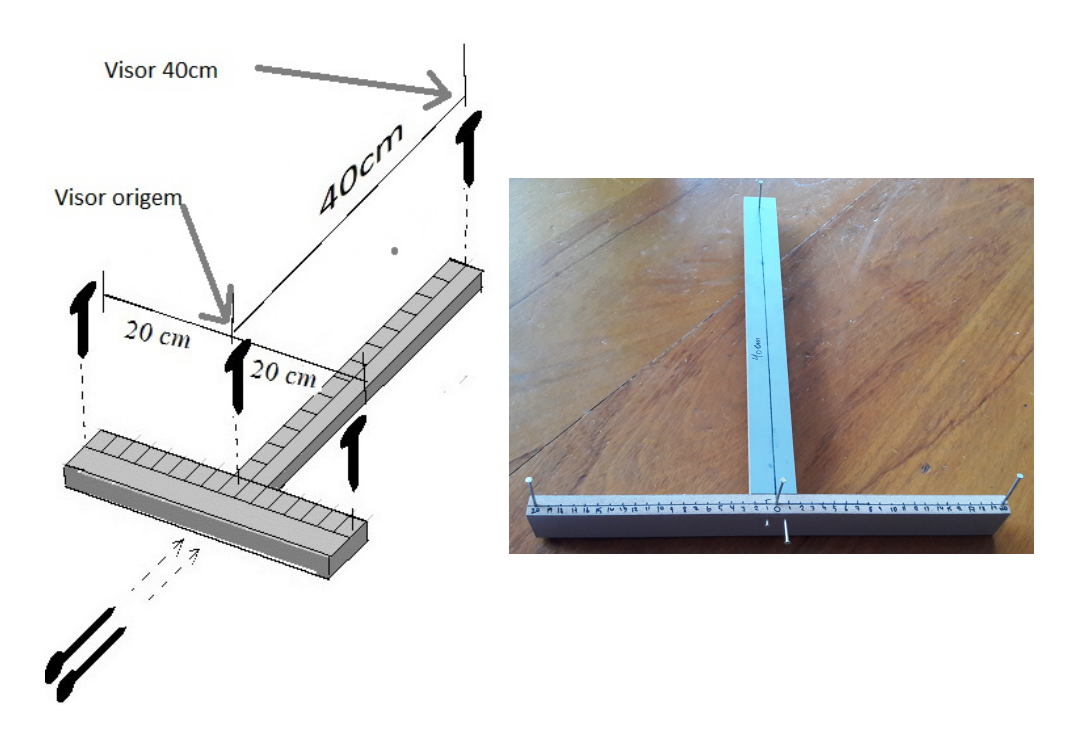

Assim finalizamos a confecção do nosso Visor de Paralaxia, como mostra a figura:

Figura 3.9: Visor de Paralaxia

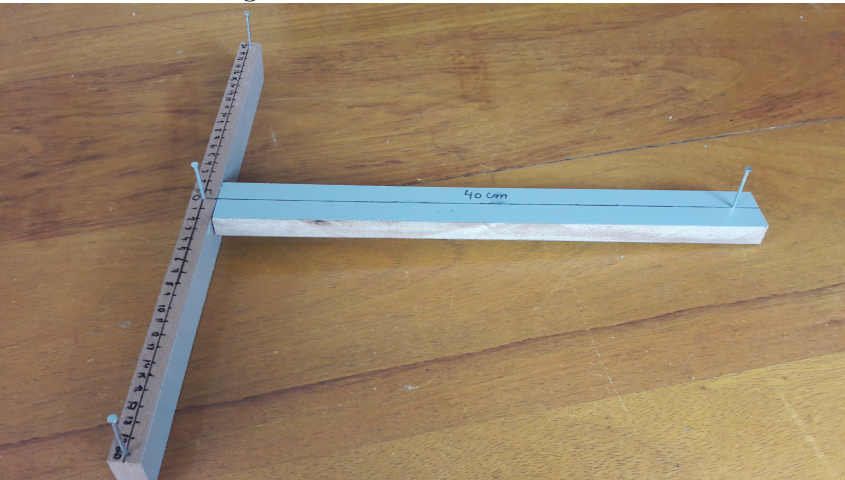

### 3.2 Manipulação do Visor de Paralaxia

Para utilização do Visor de Paralaxia, o observador deve mirar um alvo qualquer que ele queira saber a distância. Em seguida, alinhe o visor da origem, o visor 40cm e o alvo escolhido, como a Figura 3.10 a seguir mostra.

Figura 3.10: Alinhamento dos visores com o alvo

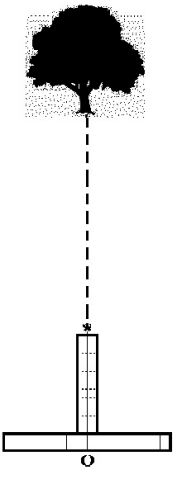

Em seguida o observador deve deslocar o Visor de Paralaxia um metro em linha reta para sua direita ou esquerda (sem gira-lo, rotaciona-lo ou inclina-lo). E alinhar o olhar com o visor 40 cm e o alvo. O observador deve marcar a medida x no Visor de Paralaxia que ficou alinhado com os dois itens mencionados. Veja a Figura 3.11.

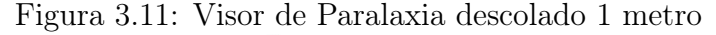

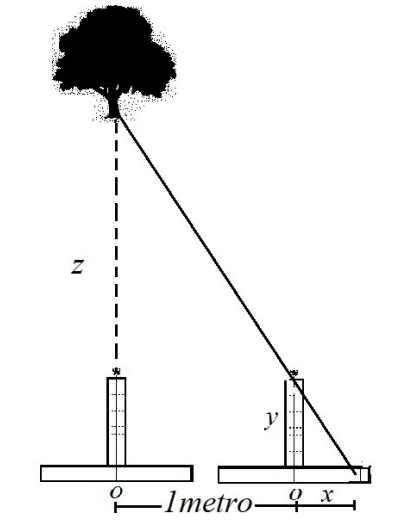

Conforme a Figura 3.11 a medida z é a distância entre a primeira posição do Visor de Paralaxia com o alvo, a medida y é distância entre o visor da origem e o visor 40 cm, ou seja, y é igual á 40 cm. A medida x é distância entre o visor da origem até a escala do Visor de Paralaxia que está alinhada com o visor 40 cm e com alvo. Lembre que 1 metro é 100 centímetros.

Observamos na Figura 3.11 que temos dois triângulos retângulos, sendo as medidas dos catetos do triângulo "*maior*" iguais á  $z \in (100 + x)$ , e as medidas dos catetos do triângulo "menor" iguais á  $x \in 40$  centímetros.

Como estes dois triângulos retângulos tem um ângulo em comum eles são semelhantes. Logo,

$$
\frac{z}{100+x} = \frac{40}{x} \Longrightarrow z = \frac{40 \cdot (100+x)}{x} \tag{3.1}
$$

Este Visor de Paralaxia permite calcularmos área de superfícies planas, a parir do momento que acoplamos ao Visor de Paralaxia um transferidor de 360◦ , de maneira que centro do transferidor seja coincidente com o visor de origem.

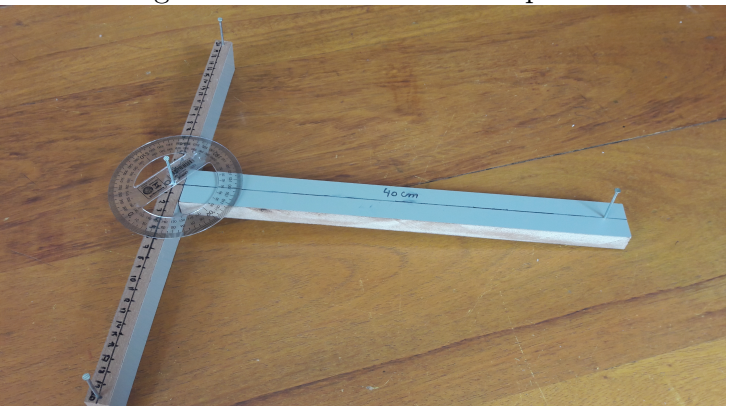

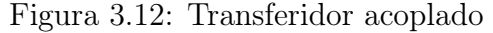

Para determinarmos a medida do ângulo devemos, alinhar o visor 40 cm e o visor de origem com um vértice e marcar a medida do transferidor que esta alinhada entre os dois referenciais. Pelo visor de origem sem movimentar o Visor de Paralaxia, observe o valor do transferidor que está alinhado com o visor de origem e um segundo vértice. A diferença entre os dois valores verificados no transferidor é o valor do ângulo entre os dois vértices.

Vejamos o exemplo a seguir.

Exemplo 3.1. Estimar a área de um terreno em formato de um polígono convexo limitado com os vértices em cinco árvores localizadas em uma superfície plana, conforme a Figura 3.13.

Figura 3.13: Exemplo das 5 árvores

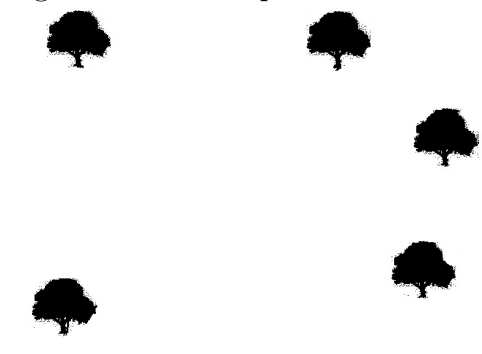

Solução: O observador se posiciona numa das arvores definido ali a origem (O), e as demais chamaremos de  $A,B,C$  e  $D,$  conforme a Figura 3.14:

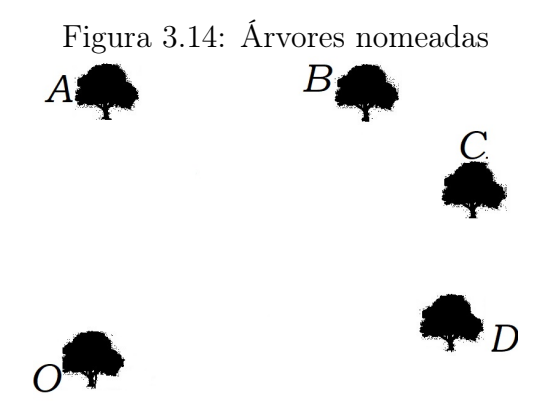

A figura formada por OABCD é um polígono convexo de cinco vértices, conforme a Figura 3.15.

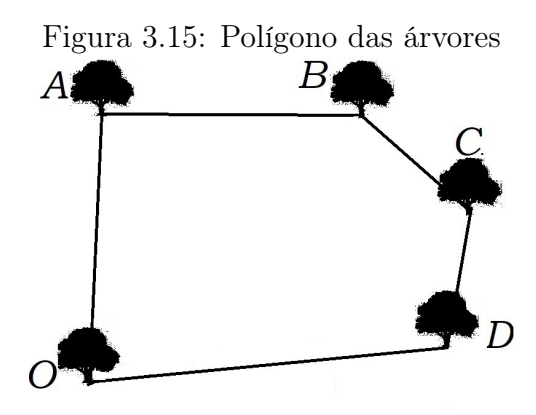

Dividimos o polígono da Figura 3.15 em três triângulos, conforme a Figura 3.16.

Figura 3.16: Polígono subdivido em triângulos

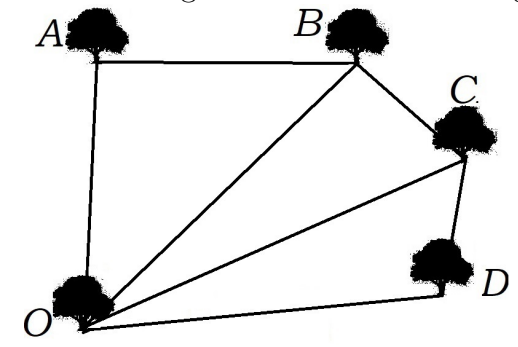

Com o auxílio de um Visor de Paralaxia podemos determinar as medidas dos segmentos  $\overline{OA},\,\overline{OB},\,\overline{OC}$ e $\overline{OD}$ os quais denotaremos por  $x,y,z$ e $k$ respectivamente. Com o transferidor acoplado ao Visor de Paralexia verificamos as medidas dos ângulos  $\hat{AOB}$ ,  $B\hat{O}C$  e  $\hat{C}OD$ , respectivamente chamados de  $\alpha$ ,  $\beta$  e  $\theta$ , de acordo com a Figura 3.17:

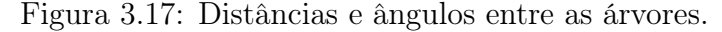

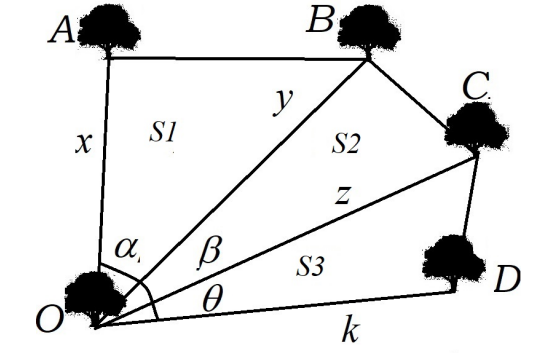

A área S do polígono OABCD é dada por:

$$
S = S_1 + S_2 + S_3,
$$

onde, pela Proposição 1.40:

$$
S_1 = \frac{1}{2} \cdot x \cdot y \cdot \text{sen } \alpha;
$$
  
\n
$$
S_2 = \frac{1}{2} \cdot z \cdot y \cdot \text{sen } \beta;
$$
  
\n
$$
S_3 = \frac{1}{2} \cdot z \cdot k \cdot \text{sen } \theta.
$$

Para determinar o valor do sen  $\alpha$ , sen  $\beta$  e sen  $\theta$ , utilizaremos a tabela de razões trigonométricas do Apêndice desse trabalho ou uma calculadora científica.

Portanto, com o Visor de Paralaxia podemos calcular a área delimitada entre as cinco árvores. A mesma ideia pode ser utilizada para estimar a área de qualquer superfície plana.

## 3.3 Comparativo de Cálculo de Área

Exemplificaremos em uma superfície plana um polígono convexo ABCDE para verificar sua área, de maneira que os vértices fiquem posicionados na superfície plana conforme o croqui abaixo.

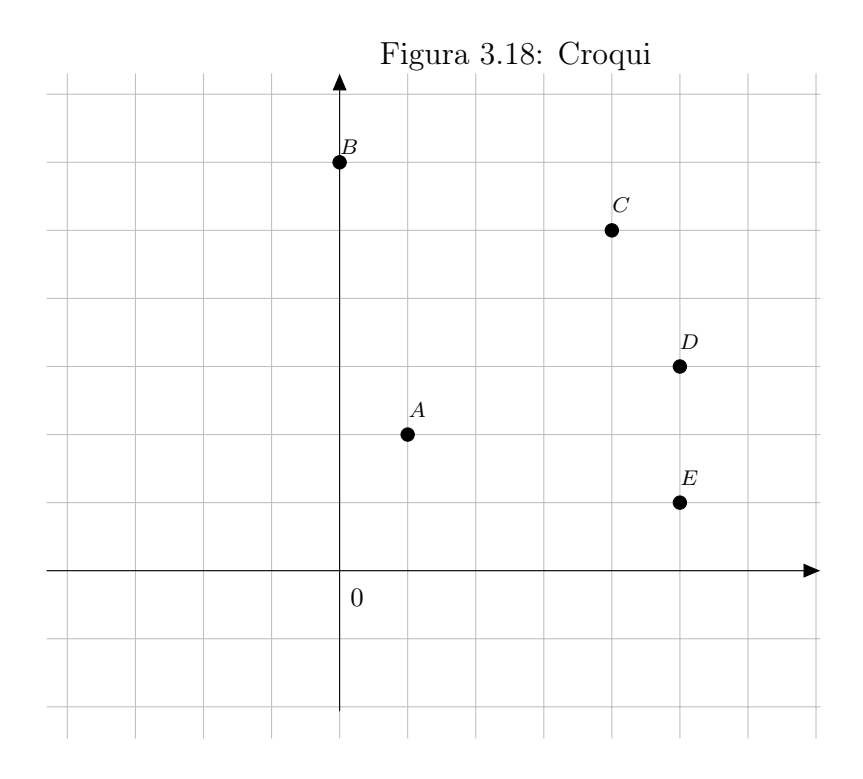

Para representarmos os vértices, utilizamos cincos objetos nomeados, dispostos na superfície plana de maneira idêntica da Figura 3.18 que pode ser confirmado visualmente nas três figuras seguintes.

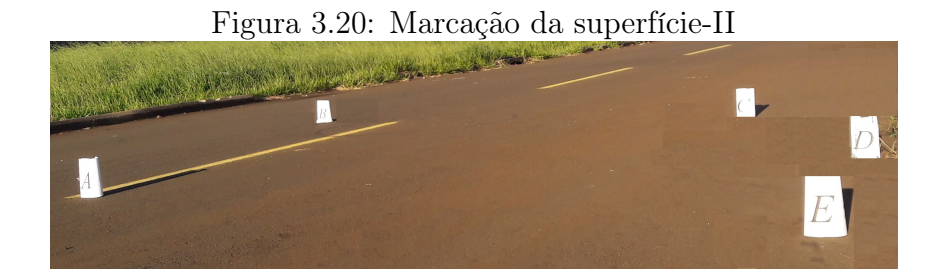

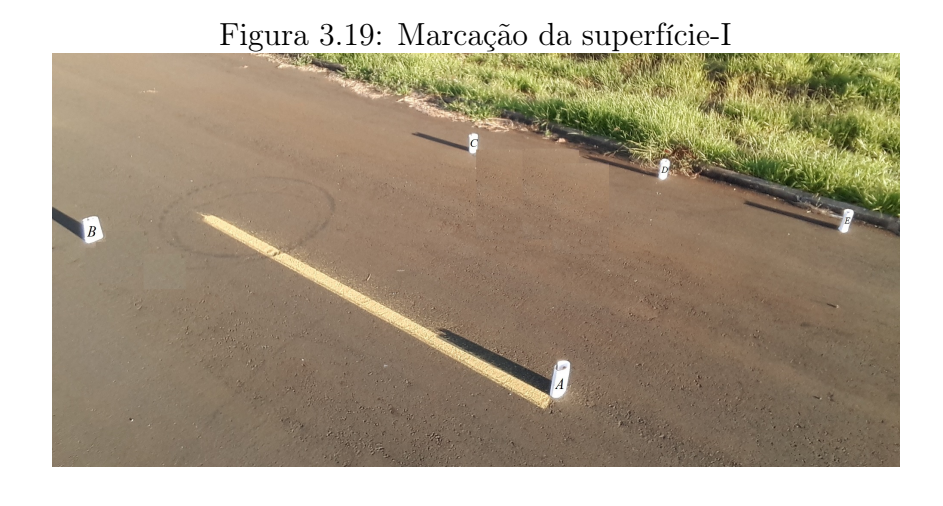

Figura 3.21: Marcação da superfície-III  $\overline{A}$  $\boxed{B}$ 

Para o cálculo das medidas dos segmentos  $\overline{AB}, \overline{AC}, \overline{AD}$  e  $\overline{AE}$ , sempre posicionamos no objeto A com o Visor de Paralaxia.

Para medida  $\overline{AB}$ , alinhamos o visor de 40 cm e o da origem do Visor de Paralaxia com objeto B.

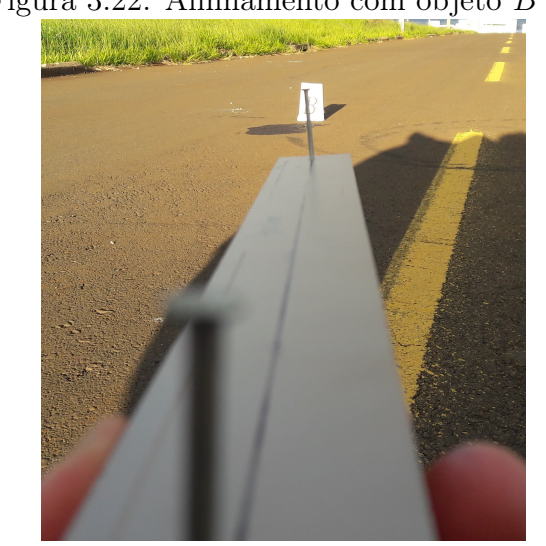

Figura 3.22: Alinhamento com objeto B - I

Deslocamos um metro em linha reta para a direita do objeto A e alinhamos o visor de 40 cm com objeto B.

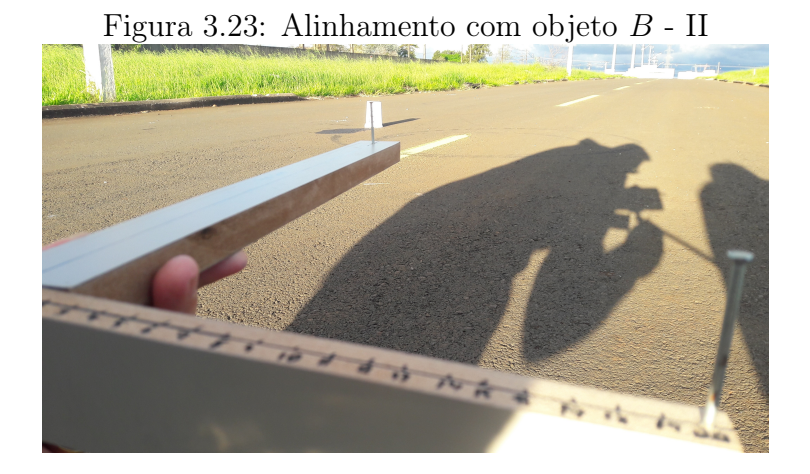

Notemos na Figura 3.23 que medida aproximada de 10,8 cm está alinhada com o visor de 40 cm e objeto  $B$ , ou seja, o valor de  $x$  é 10,8 cm. Substituindo o valor de  $x$  na equação 3.1, temos:

$$
z = \frac{40 \cdot (100 + x)}{x} = \frac{40 \cdot (100 + 10, 8)}{10, 8} = 411 \, \text{cm} = 4, 11 \, \text{m}.
$$

Portanto, a medida  $\overline{AB} = 4, 11 \ m$ .

Para medida  $\overline{AC}$ , alinhamos o visor de 40 cm e o da origem do Visor de Paralaxia com objeto C.

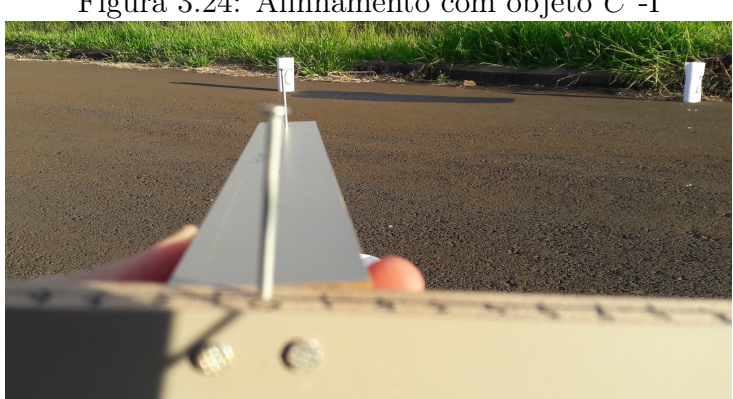

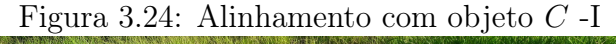

Deslocamos um metro em linha reta para a direita do objeto A e alinhamos o visor de 40 cm com objeto C.

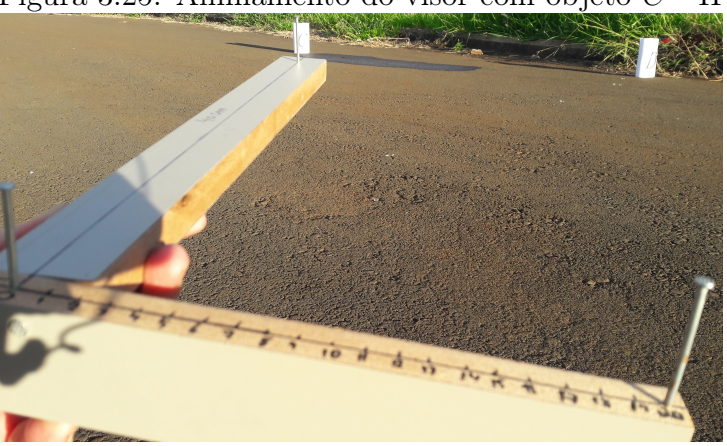

Figura 3.25: Alinhamento do visor com objeto C - II

Notemos na Figura 3.25 que medida aproximada de 10,4 cm está alinhada com o visor de 40 cm e objeto C, ou seja, o valor de  $x = 10, 4$ . Substituindo o valor de x na equação 3.1, temos:

 $z =$  $40 \cdot (100 + x)$  $\boldsymbol{x}$ =  $40 \cdot (100 + 10, 4)$ 10, 4  $= 424 \, \text{cm} = 4, 24 \, \text{m}.$ Portanto, a medida  $\overline{AB} = 4, 24$  m.

Repetimos os mesmos passos para calcular as medidas  $\overline{AD}$  e  $\overline{AE}$ .

No cálculo da medida  $\overline{AD}$ , observamos que medida aproximada de 10,8 está alinhada com o visor de 40 cm e objeto  $D$ , ou seja, o valor de  $x = 10, 8$ . Substituindo o valor de x na equação 3.1, temos:

$$
z = \frac{40 \cdot (100 + x)}{x} = \frac{40 \cdot (100 + 10, 8)}{10, 8} = 411 \text{ cm} = 4, 11 \text{ m}.
$$
  
Portanto, a medida  $\overline{AD} = 4, 11 \text{ m}.$ 

No cálculo da medida  $\overline{AE}$ , observamos que medida aproximada de 10,8 está alinhada com o visor de 40 cm e objeto E, ou seja, o valor de  $x = 10, 8$ . Substituindo o valor de x na equação 3.1, temos:

$$
z = \frac{40 \cdot (100 + x)}{x} = \frac{40 \cdot (100 + 10, 8)}{10, 8} = 411 \, \text{cm} = 4, 11 \, \text{m}.
$$
\nPortanto, a medida  $\overline{AE} = 4, 11 \, \text{m}.$ 

Encorporamos no Visor de Paralaxia o transferidor no visor de origem.

Posicionamos no objeto A alinhamos o visor de 40 cm e o da origem do Visor Paralaxia com objeto B. Sem rotacionar, ou sem girar, ou sem inclina o Visor de Paralaxia, medimos o ângulo  $B\hat{A}C$ , logo  $B\hat{A}C = 59^\circ$ .

Posicionamos no objeto A alinhamos o visor de 40 cm e o da origem do Visor Paralaxia

com objeto C. Sem rotacionar, ou sem girar, ou sem inclina o Visor de Paralaxia, medimos o ângulo  $C\hat{A}D$ , logo  $C\hat{A}D = 31°$ 

Posicionamos no objeto A alinhamos o visor de 40 cm e o da origem do Visor Paralaxia com objeto D. Sem rotacionar, ou sem girar, ou sem inclina o Visor de Paralaxia, medimos o ângulo  $D\hat{A}E$ , logo  $D\hat{A}E = 28^\circ$ 

Dividimos o polígono convexo ABCDE em três triângulos ABC, ACD e ADE e calculamos respectivamente as áreas deles, conforme a Proposição 1.40 e com auxilio do apêndice, temos que:

$$
S_{ABC} = \frac{4,11 \cdot 4,24 \cdot sen59^{\circ}}{2} = \frac{17,4264 \cdot 0,85717}{2} = \frac{14,93738}{2} = 7,468 \ m^{2}.
$$
  
\n
$$
S_{ACD} = \frac{4,24 \cdot 4,11 \cdot sen31^{\circ}}{2} = \frac{17,4264 \cdot 0,51503}{2} = \frac{8,97511}{2} = 4,4875 \ m^{2}.
$$
  
\n
$$
S_{ADE} = \frac{4,11 \cdot 4,11 \cdot sen28^{\circ}}{2} = \frac{16,8921 \cdot 0,46947}{2} = \frac{7,93033}{2} = 3,96516 \ m^{2}.
$$

Utilizando a equação 1.7, assim:

 $S = S_{ABC} + S_{ACD} + S_{ADE} = 7,468 + 4,4875 + 3,96516 = 15,92066$  m<sup>2</sup>.

Portanto, a área do polígono convexo ABCDE em uma superfície plana é aproximadamente 16  $m^2$ .

Sobrepomos a Figura 3.18 em um plano cartesiano ortogonal, conforme a Figura abaixo.

Figura 3.26: Polígono Convexo ABCDE no plano cartesiano ortogonal

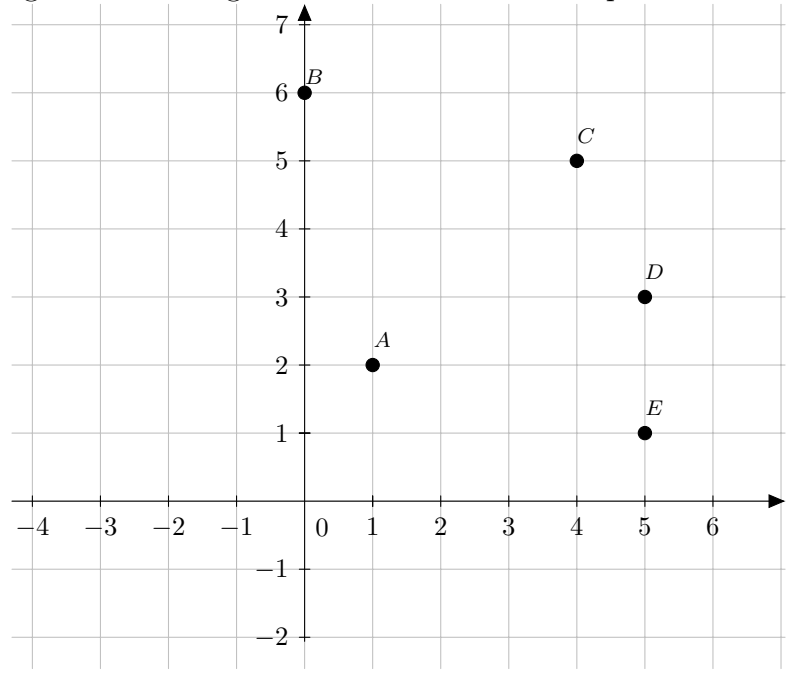

Desta forma, o vértice  $A = (1, 2), B = (0, 6), C = (4, 5), D = (5, 3)$  e  $E = (5, 1)$ . Pela fórmula de Gauss, área S do polinômio convexo ABCDE é dada por:

$$
S = \pm \frac{1}{2} \cdot det \begin{pmatrix} 1 & 0 & 4 & 5 & 5 \\ 2 & 6 & 5 & 3 & 1 \end{pmatrix}.
$$

Temos que:

$$
det\begin{pmatrix} 1 & 0 & 4 & 5 & 5 \ 2 & 6 & 5 & 3 & 1 \end{pmatrix} = (1 \cdot 6 + 0 \cdot 5 + 4 \cdot 3 + 5 \cdot 1 + 5 \cdot 2 - 2 \cdot 0 - 6 \cdot 4 - 5 \cdot 5 - 3 \cdot 5 - 1 \cdot 1)
$$
  
= (6 + 0 + 12 + 5 + 10 - 0 - 24 - 25 - 15 - 1)  
= (33 - 65)  
= (-32).

Assim:

$$
S = \pm \frac{1}{2} \cdot det \begin{pmatrix} 1 & 0 & 4 & 5 & 5 \\ 2 & 6 & 5 & 3 & 1 \end{pmatrix}
$$
  
=  $\pm \frac{1}{2} \cdot (-32)$   
= 16*u*.  
.

Comparando os resultados do exemplo obtidos pelo Visor de Paralaxia e pela fórmula de Gauss, são praticamente iguais.

# Considerações Finais

A aplicação das atividades propostas neste trabalho são uma tentativa de melhorar o cenário do ensino-aprendizagem de Geometria, em especial o estudo distâncias e áreas.

Como apresentamos na Seção 4, no exemplo práticos, o resultado obtido pelo Visor de Paralaxia tem uma aproximação significativa igual o resulta obtido pela fórmula de Gauss. Como se trata de um instrumentos rudimentar, depende do observador ter a precisão das medições.

O desafio dos professores hoje em atrair a atenção dos educandos nas aulas de matemática, despertar a criatividade e motiva-los, mostrando que todos têm capacidade e potencial. O Visor de Paralaxia pode servir para introduzir conteúdos sobre proporções, distâncias e áreas.

Segundo [3], a Modelagem aplicada ao ensino pode ser um caminho para despertar maior interesse, ampliar o conhecimento do aluno e auxiliar na estruturação de sua maneira de pensar e agir.

Para futuros estudos a sugestão é utilizar a Fórmula de Heron, Teorema de Pick, para comparar os valores das áreas. Ainda implementar um transferidor no Visor de Paralaxia na posição 40cm, para encontrar as distâncias utilizando a trigonometria.

Destacamos que o trabalho atingiu os objetivos propostos e abrangendo os temas abordados de maneira esperada ao apresentar os cálculos de distâncias e áreas com o instrumento Visor de Paralaxia.

## Referências

- [1] ALBUQUERQUE, Luis de. Instrumentos de Navegação, Comissão Nacional para as Comemorações dos Descobrimentos Portugueses. Lisboa, 1988. disponível em http://www.cienciaviva.pt/latlong/balestilha/doc/balestilhafinal.pdf - Acesso em: 01 de Maio de 2018.
- [2] BARBOSA, João Lucas Marques. Geometria Euclidiana Plana.10. ed. Coleção do Professor de Matemática. Rio de janeiro: SBM, 2006.
- [3] BASSANEZI, Rodney Carlos. Ensino-aprendizagem com modelagem matemática: uma nova estratégia. 3. ed.2 reimpr. São Paulo, Contexto,2010.
- [4] DELGADO, Jorge. Geometria analítica/ Jorge Delgado, Kátia Frensel, Lhaylla Crissaff. Coleção PROFMAT. 1 ed. Rio de Janeiro: SBM, 2013.
- [5] DOLCE, Osvaldo. Fundamentos de matemática elementar 9/ Osvaldo Dolce, José Nicolau Pompeo. 8. ed. São Paulo: Atual, 2005.
- [6] EVES, Howard. Introdução à história da matemática/ Howard Eves; tradução: Hygino H. Domingues. - Campinas, SP: Editora da Unicamp, 2004.
- [7] GERÔNIMO, João Roberto. Geometria plana e espacial: um estudo axiomático/ João Roberto Gerônimo, Valdeni Soliani Franco. 2. ed. Maringá: Eduem, 2010.
- [8] IEZZI, Gelson. Fundamentos de matemática elementar 3/ Gelson Iezzi e outros. 1. ed. São Paulo, Atual, 1978.
- [9] IEZZI, Gelson. Fundamentos de matemática elementar 7/ Gelson Iezzi e outros. 1. ed. São Paulo, Atual, 1978.
- [10] MEDEIROS, Alexandre. Pedro Nunes e o Problema Histórico da Compreensão da Medição das Frações/ Alexandre Medeiros e outros. Ciência & Educação (559-570):

Bauru, 2004. Disponível em:  $\langle \text{http://www.scielo.br/pdf/ciedu/v10n3/17.pdf}\rangle$ . Acesso em: 01 de Maio de 2018.

- [11] MORAES, Ceres Marques de. Apostilas de Didática Especial de Matemática, São Paulo: MEC/CADES, 1959. p. 119-131.
- [12] MUNIZ NETO, Antonio Caminha. Tópicos de Matemática Elementar: geometria euclidiana plana/ Caminha Muniz Neto. 2. ed. Rio de Janeiro: SBM, 2013.
- [13] LIMA, Elon Lages. Coordenadas no Plano. Coleção do Professor de Matemática, Rio de Janeiro: SBM, 1992.
- [14] PEREIRA, José Manuel Malhão. Experiências com Instrumentos e Métodos Antigos de Navegação. Lisboa: Academia de Marinha, 2000. Disponível em: <http://chcul. fc.ul.pt/textos/malhao\_pereira\_2000.pdf> Acesso em: 01 de Maio de 2018.
- [15] VICTOR, Carlos Alberto da Silva. Área de um polígono. Revista do Professor de Matemática n. 35, Rio de Janeiro. Disponível em:  $\langle \text{http://rpm.org.br}/\text{cdrpm/35/4.htm}\rangle$ . Acesso em: 29 de Abril de 2018.

# Apêndice

## TABELA DE RAZÕES TRIGONOMÉTRICAS

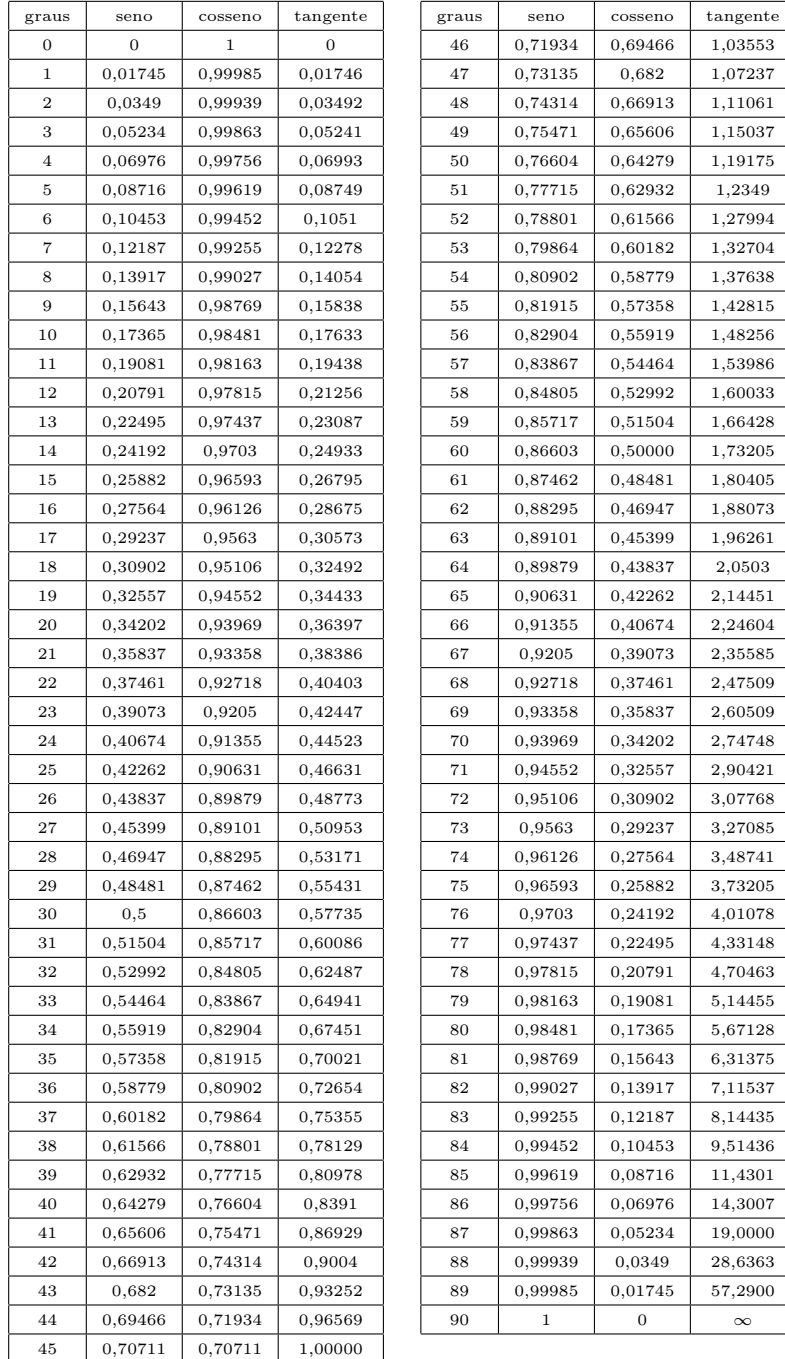